**[Ogłoszenie o konkursie w](https://rpo.dolnyslask.pl/ogloszenie-o-konkursie-w-ramach-poddzialania-7-2-3-inwestycje-w-edukacje-ponadgimnazjalna-w-tym-zawodowa-zit-aj-infrastruktura-szkol-ponadgimnazjalnych-zawodowych/) [ramach poddziałania 7.2.3](https://rpo.dolnyslask.pl/ogloszenie-o-konkursie-w-ramach-poddzialania-7-2-3-inwestycje-w-edukacje-ponadgimnazjalna-w-tym-zawodowa-zit-aj-infrastruktura-szkol-ponadgimnazjalnych-zawodowych/) [Inwestycje w edukację](https://rpo.dolnyslask.pl/ogloszenie-o-konkursie-w-ramach-poddzialania-7-2-3-inwestycje-w-edukacje-ponadgimnazjalna-w-tym-zawodowa-zit-aj-infrastruktura-szkol-ponadgimnazjalnych-zawodowych/) [ponadgimnazjalną, w tym](https://rpo.dolnyslask.pl/ogloszenie-o-konkursie-w-ramach-poddzialania-7-2-3-inwestycje-w-edukacje-ponadgimnazjalna-w-tym-zawodowa-zit-aj-infrastruktura-szkol-ponadgimnazjalnych-zawodowych/) [zawodową – ZIT AJ](https://rpo.dolnyslask.pl/ogloszenie-o-konkursie-w-ramach-poddzialania-7-2-3-inwestycje-w-edukacje-ponadgimnazjalna-w-tym-zawodowa-zit-aj-infrastruktura-szkol-ponadgimnazjalnych-zawodowych/) [\(Infrastruktura szkół](https://rpo.dolnyslask.pl/ogloszenie-o-konkursie-w-ramach-poddzialania-7-2-3-inwestycje-w-edukacje-ponadgimnazjalna-w-tym-zawodowa-zit-aj-infrastruktura-szkol-ponadgimnazjalnych-zawodowych/) [ponadgimnazjalnych](https://rpo.dolnyslask.pl/ogloszenie-o-konkursie-w-ramach-poddzialania-7-2-3-inwestycje-w-edukacje-ponadgimnazjalna-w-tym-zawodowa-zit-aj-infrastruktura-szkol-ponadgimnazjalnych-zawodowych/) [zawodowych\)](https://rpo.dolnyslask.pl/ogloszenie-o-konkursie-w-ramach-poddzialania-7-2-3-inwestycje-w-edukacje-ponadgimnazjalna-w-tym-zawodowa-zit-aj-infrastruktura-szkol-ponadgimnazjalnych-zawodowych/)**

## **Etapy weryfikacji:**

[Lista projektów, które spełniły kryteria wyboru projektów i](http://rpo.dolnyslask.pl/wp-content/uploads/2017/01/Lista-projektów-wybranych-do-dofinansowania-7.2-093-ZIT-AJ.pdf) [uzyskały kolejno największą liczbę punktów, z wyróżnieniem](http://rpo.dolnyslask.pl/wp-content/uploads/2017/01/Lista-projektów-wybranych-do-dofinansowania-7.2-093-ZIT-AJ.pdf) [projektów wybranych do dofinansowania](http://rpo.dolnyslask.pl/wp-content/uploads/2017/01/Lista-projektów-wybranych-do-dofinansowania-7.2-093-ZIT-AJ.pdf)

[Regulamin KOP ZIT konkurs – 07.03.16](http://rpo.dolnyslask.pl/wp-content/uploads/2017/01/Regulamin-KOP-ZIT-konkurs-07.03.163.pdf)

[Uaktualniony Skład KOP](http://rpo.dolnyslask.pl/wp-content/uploads/2017/04/Uaktualniony-Skład-KOP-093.pdf)

[Informacja o składzie Komisji Oceny Projektów](http://rpo.dolnyslask.pl/wp-content/uploads/2017/01/Informacja-o-składzie-Komisji-Oceny-Projektów-093.pdf)

[Lista projektów skierowanych do oceny merytorycznej w ramach](http://rpo.dolnyslask.pl/wp-content/uploads/2016/12/Lista-proj-skierowanych-do-oceny-merytorycznej-7.2-093.pdf) [naboru RPDS.07.02.03-IZ.00-02-093/16 – 15.12.2016](http://rpo.dolnyslask.pl/wp-content/uploads/2016/12/Lista-proj-skierowanych-do-oceny-merytorycznej-7.2-093.pdf)

[Lista projektów po ocenie zgodności ze Strategią ZIT AJ](http://rpo.dolnyslask.pl/wp-content/uploads/2016/08/Lista-proj-po-oc.-zgod-ze-strat-ZIT-zakw-do-kol-etapu-7.2.3-zawodowe.pdf) [zakwalifikowanych do kolejnego etapu oceny dla naboru](http://rpo.dolnyslask.pl/wp-content/uploads/2016/08/Lista-proj-po-oc.-zgod-ze-strat-ZIT-zakw-do-kol-etapu-7.2.3-zawodowe.pdf) [RPDS.07.02.03-IZ.00-02-093/16 – 8.08.2016](http://rpo.dolnyslask.pl/wp-content/uploads/2016/08/Lista-proj-po-oc.-zgod-ze-strat-ZIT-zakw-do-kol-etapu-7.2.3-zawodowe.pdf)

[Lista wniosków o dofinansowanie po weryfikacji technicznej](http://rpo.dolnyslask.pl/wp-content/uploads/2016/07/Lista-wniosków-o-dofinansowanie-po-weryfikacji-technicznej-skierowanych-do-KOP.pdf) [skierowanych do KOP](http://rpo.dolnyslask.pl/wp-content/uploads/2016/07/Lista-wniosków-o-dofinansowanie-po-weryfikacji-technicznej-skierowanych-do-KOP.pdf)

[Lista projektów złożonych w ramach naboru 093 7.2 ZIT AJ](http://rpo.dolnyslask.pl/wp-content/uploads/2016/06/Lista-proj-zlozonych-w-ramach-naboru-093-7.2-ZIT-AJ1.xlsx)

Ogłoszenie o konkursie nr RPDS.07.02.03-IZ.00-02-093/16 dla Poddziałania 7.2.3 Inwestycje w edukację ponadgimnazjalną, w tym zawodową – ZIT AJ (Infrastruktura szkół ponadgimnazjalnych zawodowych).

## **[Komunikaty](#page--1-0)**

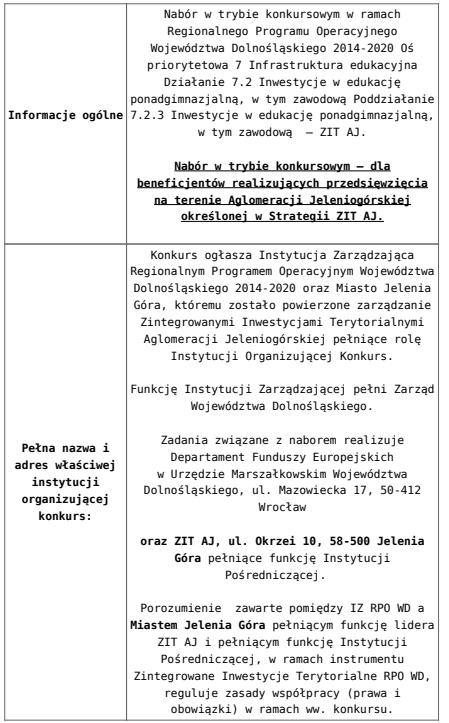

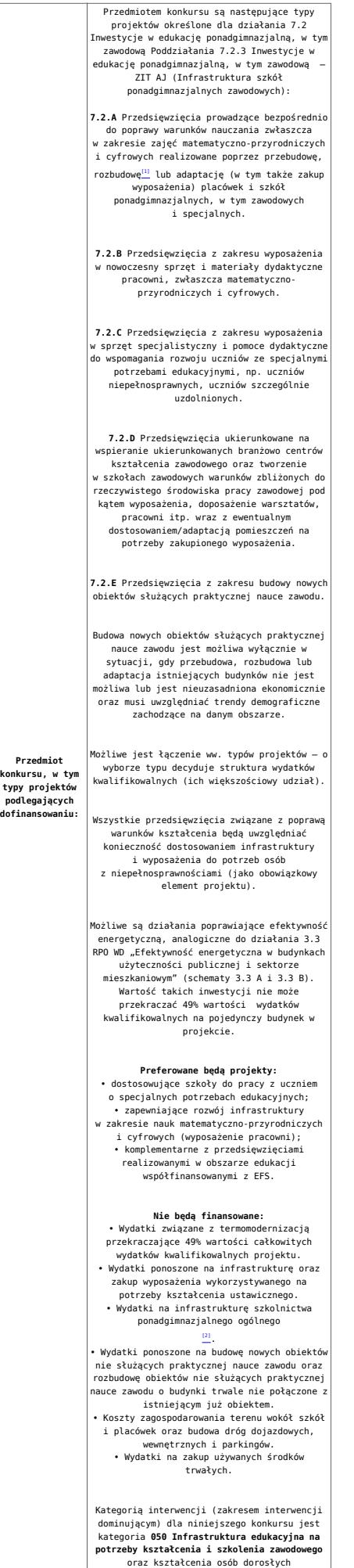

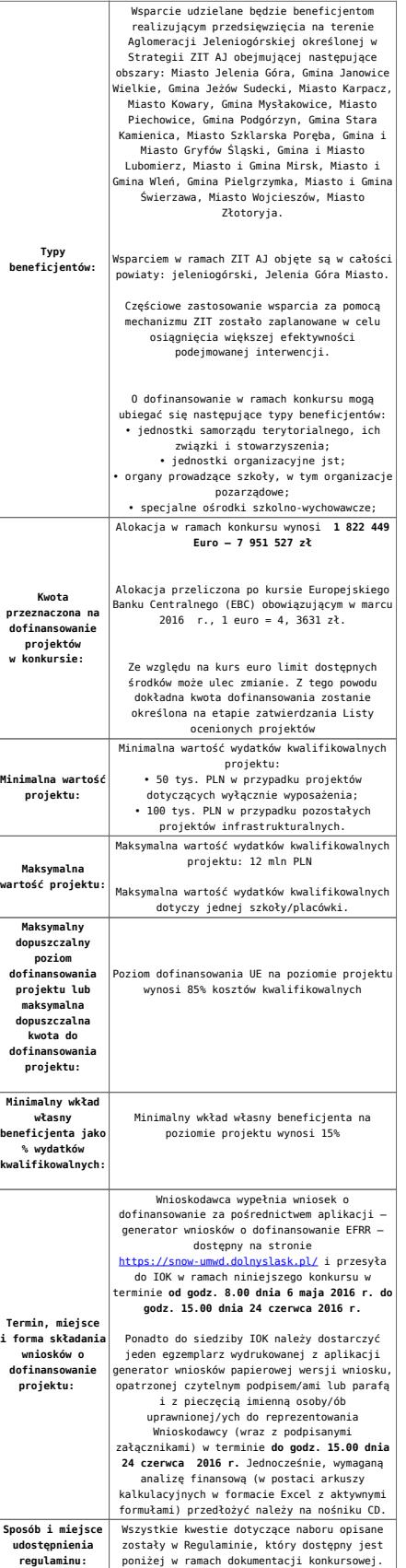

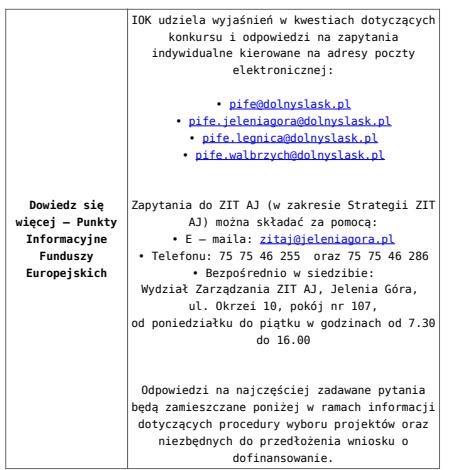

[\[1\]](#page-27-0) Pod pojęciem rozbudowy rozumie się sytuację w której, rozbudowywana część obiektu będzie funkcjonalnie i rzeczywiście połączona z istniejącą częścią szkoły

[\[2\]](#page-27-1) Wydatki kwalifikowalne nie obejmują wydatków ponoszonych na część związaną z infrastrukturą szkół ponadgimnazjalnych ogólnych. Jeśli wnioskodawca nie ma możliwości wykazania kosztów w podziale na szkołę ponadgimnazjalną zawodową/szkołę ponadgimnazjalną ogólną należy określić procentowy udział powierzchni użytkowej związanej z prowadzeniem działalności szkoły ponadgimnazjalnej ogólnej w całkowitej powierzchni użytkowej budynku. Następnie należy wg uzyskanej proporcji obniżyć wydatki kwalifikowalne.

#### **Dokumentacja konkursowa:**

- [28.04.16 r.Ogloszenie o konkursie 7.2.3 ZIT AJ –](http://rpo.dolnyslask.pl/wp-content/uploads/2016/03/28.04.16-r.Ogloszenie-o-konkursie-7.2.3-ZIT-AJ-zawodowe.docx) [zawodowe](http://rpo.dolnyslask.pl/wp-content/uploads/2016/03/28.04.16-r.Ogloszenie-o-konkursie-7.2.3-ZIT-AJ-zawodowe.docx)
- [głoszenie o konkursie 7.2.3 ZIT AJ zawodowe wersja](http://rpo.dolnyslask.pl/wp-content/uploads/2016/03/Ogłoszenie-o-konkursie-7.2.3-ZIT-AJ-zawodowe.docx) [archiwalna](http://rpo.dolnyslask.pl/wp-content/uploads/2016/03/Ogłoszenie-o-konkursie-7.2.3-ZIT-AJ-zawodowe.docx)
- [28.04.16 r.Regulamin-konkursu-7.2.3-ZIT-AJ -czysta](http://rpo.dolnyslask.pl/wp-content/uploads/2016/03/28.04.16-r.Regulamin-konkursu-7.2.3-ZIT-AJ-czysta.docx)
- [28.04.16 r.Regulamin-konkursu-7.2.3-ZIT-AJ -sledz zmiany](http://rpo.dolnyslask.pl/wp-content/uploads/2016/03/28.04.16-r.Regulamin-konkursu-7.2.3-ZIT-AJ-sledz-zmiany.docx)
- [Załącznik nr 1 do uchwały Regulamin-konkursu -7.2.3-](http://rpo.dolnyslask.pl/wp-content/uploads/2016/03/Załącznik-nr-1-do-uchwały-Regulamin-konkursu-7.2.3-ZIT-AJ-zawodowe.docx) [ZIT-AJ -zawodowe – wersja archiwalna](http://rpo.dolnyslask.pl/wp-content/uploads/2016/03/Załącznik-nr-1-do-uchwały-Regulamin-konkursu-7.2.3-ZIT-AJ-zawodowe.docx)
- Załącznik nr 1 do Regulaminu Kryteria wyboru 7.2.3-

[ZIT AJ-zawodowe](http://rpo.dolnyslask.pl/wp-content/uploads/2016/03/Załącznik-nr-1-do-Regulaminu-Kryteria_wyboru-7.2.3-ZIT-AJ-zawodowe.docx)

- [Załącznik nr 2 do Regulaminu konkursu -Wskaźniki 7.2.3](http://rpo.dolnyslask.pl/wp-content/uploads/2016/03/Załącznik-nr-2-do-Regulaminu-konkursu-Wskaźniki-7.2.3-ZIT-AJ-zawodowe.docx) [-ZIT AJ-zawodowe](http://rpo.dolnyslask.pl/wp-content/uploads/2016/03/Załącznik-nr-2-do-Regulaminu-konkursu-Wskaźniki-7.2.3-ZIT-AJ-zawodowe.docx)
- [Załącznik nr 3 do Regulaminu Standard wyposażenia](http://rpo.dolnyslask.pl/wp-content/uploads/2016/03/Załącznik-nr-3-do-Regulaminu-Standard-wyposażenia-szkolnych-pracowni2.docx) [szkolnych pracowni](http://rpo.dolnyslask.pl/wp-content/uploads/2016/03/Załącznik-nr-3-do-Regulaminu-Standard-wyposażenia-szkolnych-pracowni2.docx)
- [Strategia ZIT AJ](http://rpo.dolnyslask.pl/wp-content/uploads/2016/03/Strategia-ZIT-AJ.zip)
- [RK\\_ANALIZA-POTRZEB-SZKÓŁ-ZAWODOWYCH-POD-KĄTEM-WYZWAŃ-](http://rpo.dolnyslask.pl/wp-content/uploads/2016/03/RK_ANALIZA-POTRZEB-SZKÓŁ-ZAWODOWYCH-POD-KĄTEM-WYZWAŃ-REGIONALNEGO-RYNKU-PRACY_PSDB.pdf)[REGIONALNEGO-RYNKU-PRACY\\_PSDB](http://rpo.dolnyslask.pl/wp-content/uploads/2016/03/RK_ANALIZA-POTRZEB-SZKÓŁ-ZAWODOWYCH-POD-KĄTEM-WYZWAŃ-REGIONALNEGO-RYNKU-PRACY_PSDB.pdf)
- [28.04.16 r.Zał. nr 5 do Uchwały Wykaz informacji \(WND\)](http://rpo.dolnyslask.pl/wp-content/uploads/2016/03/28.04.16-r.Zał.-nr-5-do-Uchwały-Wykaz-informacji-WND1.docx)
- [zakres wniosku wersja archiwalna](http://rpo.dolnyslask.pl/wp-content/uploads/2016/03/zakres-wniosku.pdf)
	- form zakres inf pom de minimis przedsieb
	- Deklaracia RDW
	- [Deklaracja N2000](http://rpo.dolnyslask.pl/wp-content/uploads/2016/03/Deklaracja-N20001.doc)
	- [Załacznik-dotyczący-określenia-poziomu-wsparcia-w](http://rpo.dolnyslask.pl/wp-content/uploads/2016/03/Załacznik-dotyczący-określenia-poziomu-wsparcia-w-projektach-partnerskich-ostetczny.xlsx)[projektach-partnerskich-ostetczny](http://rpo.dolnyslask.pl/wp-content/uploads/2016/03/Załacznik-dotyczący-określenia-poziomu-wsparcia-w-projektach-partnerskich-ostetczny.xlsx)
	- [UOKiK Pomoc publiczna Inf. dod.](http://rpo.dolnyslask.pl/wp-content/uploads/2016/03/UOKiK-Pomoc-publiczna-Inf.-dod..pdf)
	- [wklad-niepieniezny-bez-pp-1](http://rpo.dolnyslask.pl/wp-content/uploads/2016/03/wklad-niepieniezny-bez-pp-11.docx)
	- [wklad-niepieniezny-z-pp](http://rpo.dolnyslask.pl/wp-content/uploads/2016/03/wklad-niepieniezny-z-pp.docx)
	- [wklad-niepieniezny-z-pp-i-bez-pp](http://rpo.dolnyslask.pl/wp-content/uploads/2016/03/wklad-niepieniezny-z-pp-i-bez-pp.docx)
	- [Wskazówki pomocne Wnioskodawcy przy wypełnieniu](http://rpo.dolnyslask.pl/wp-content/uploads/2016/03/Wskazówki-pomocne-Wnioskodawcy-przy-wypełnieniu-formularza-wniosku-o-dofinansowanie-działanie-7.2.pdf) [formularza wniosku o dofinansowanie – działanie](http://rpo.dolnyslask.pl/wp-content/uploads/2016/03/Wskazówki-pomocne-Wnioskodawcy-przy-wypełnieniu-formularza-wniosku-o-dofinansowanie-działanie-7.2.pdf) [7.2](http://rpo.dolnyslask.pl/wp-content/uploads/2016/03/Wskazówki-pomocne-Wnioskodawcy-przy-wypełnieniu-formularza-wniosku-o-dofinansowanie-działanie-7.2.pdf)
	- [oświadczenie VAT dla Partnera-zał. do WND v.2.0a](http://rpo.dolnyslask.pl/wp-content/uploads/2016/04/oświadczenie-VAT-dla-Partnera-zał.-do-WND-v.2.0a.docx)
	- [oświadczenie VAT dla Podmiotu realizującego](http://rpo.dolnyslask.pl/wp-content/uploads/2016/04/oświadczenie-VAT-dla-Podmiotu-realizującego-Projekt-zał.-do-WND-v.2.0a.docx) [Projekt-zał. do WND v.2.0a](http://rpo.dolnyslask.pl/wp-content/uploads/2016/04/oświadczenie-VAT-dla-Podmiotu-realizującego-Projekt-zał.-do-WND-v.2.0a.docx)
	- [oświadczenie VAT dla Wnioskodawcy-zał. do WND](http://rpo.dolnyslask.pl/wp-content/uploads/2016/04/oświadczenie-VAT-dla-Wnioskodawcy-zał.-do-WND-v.2.0a.docx) [v.2.0a](http://rpo.dolnyslask.pl/wp-content/uploads/2016/04/oświadczenie-VAT-dla-Wnioskodawcy-zał.-do-WND-v.2.0a.docx)
	- [pelnomocnictwo](http://rpo.dolnyslask.pl/wp-content/uploads/2016/03/pelnomocnictwo1.doc)
	- [STUDIUM WYKONALNOSCI](http://rpo.dolnyslask.pl/wp-content/uploads/2016/03/STUDIUM-WYKONALNOSCI-część-opisowa1.pdf)
	- [część opisowa](http://rpo.dolnyslask.pl/wp-content/uploads/2016/03/STUDIUM-WYKONALNOSCI-część-opisowa1.pdf)
	- [Oświadczenie analiza OOŚ z instrukcją](http://rpo.dolnyslask.pl/wp-content/uploads/2016/03/Oświadczenie-analiza-OOŚ-z-instrukcją1.doc)
	- [oswiad\\_pp\\_de\\_minimis](http://rpo.dolnyslask.pl/wp-content/uploads/2016/03/oswiad_pp_de_minimis.doc)
	- · **oswiad o braku pom publ pom de min**
	- $n$  formularz zakres informacji pomo de minimis
	- Kopia Formularz pomoc inna niż de minimis

[Wzór Decyzji o dofinansowaniu projektu](http://rpo.dolnyslask.pl/wp-content/uploads/2016/03/Wzór-Decyzji-o-dofinansowaniu-projektu-WD_2014-2020_03.2016.docx) [WD\\_2014-2020\)\\_03.2016](http://rpo.dolnyslask.pl/wp-content/uploads/2016/03/Wzór-Decyzji-o-dofinansowaniu-projektu-WD_2014-2020_03.2016.docx)

- [Załącznik nr 2 Harmonogram rzeczowo- finansowy](http://rpo.dolnyslask.pl/wp-content/uploads/2016/03/Załącznik-nr-2-Harmonogram-rzeczowo-finansowy1.xlsx)
- [Załącznik nr 3 Harmonogram zamówień dla Projektu](http://rpo.dolnyslask.pl/wp-content/uploads/2016/03/Załącznik-nr-3-Harmonogram-zamówień-dla-Projektu1.docx)
- [Załącznik nr 4 Harmonogram płatności](http://rpo.dolnyslask.pl/wp-content/uploads/2016/03/Załącznik-nr-4-Harmonogram-płatności1.xlsx)
- [Załącznik nr 5 Montaż finansowy Projektu](http://rpo.dolnyslask.pl/wp-content/uploads/2016/03/Załącznik-nr-5-Montaż-finansowy-Projektu1.xls)
- [Załącznik nr 6 Skwantyfikowane wskaźniki](http://rpo.dolnyslask.pl/wp-content/uploads/2016/03/Załącznik-nr-6-Skwantyfikowane-wskaźniki-osiągnięcia-rzeczowej-realizacji-Projektu1.doc) [osiągnięcia rzeczowej realizacji Projektu](http://rpo.dolnyslask.pl/wp-content/uploads/2016/03/Załącznik-nr-6-Skwantyfikowane-wskaźniki-osiągnięcia-rzeczowej-realizacji-Projektu1.doc)
- [Załącznik nr 7 Oświadczenie VAT dla Beneficjenta](http://rpo.dolnyslask.pl/wp-content/uploads/2016/03/Załącznik-nr-7-Oświadczenie-VAT-dla-Beneficjenta2.docx)
- [Załącznik nr 8 Oświadczenie VAT dla Partnera](http://rpo.dolnyslask.pl/wp-content/uploads/2016/03/Załącznik-nr-8-Oświadczenie-VAT-dla-Partnera2.docx)
- [Załącznik nr 9 Oświadczenie VAT dla Podmiotu](http://rpo.dolnyslask.pl/wp-content/uploads/2016/03/Załącznik-nr-9-Oświadczenie-VAT-dla-Podmiotu-realizującego-projekt1.docx) [realizującego projekt](http://rpo.dolnyslask.pl/wp-content/uploads/2016/03/Załącznik-nr-9-Oświadczenie-VAT-dla-Podmiotu-realizującego-projekt1.docx)
- [Załącznik nr 10 Zestawienie dokumentów dotyczących](http://rpo.dolnyslask.pl/wp-content/uploads/2016/03/Załącznik-nr-10-Zestawienie-dokumentów-dotyczących-operacji1.doc) operacii
- [Załącznik nr 11 Wykaz dokumentów do wniosku o](http://rpo.dolnyslask.pl/wp-content/uploads/2016/03/Załącznik-nr-11-Wykaz-dokumentów-do-wniosku-o-płatność1.doc) [płatność](http://rpo.dolnyslask.pl/wp-content/uploads/2016/03/Załącznik-nr-11-Wykaz-dokumentów-do-wniosku-o-płatność1.doc)
- [Załącznik nr 12 Zakres przetwarzanych danych](http://rpo.dolnyslask.pl/wp-content/uploads/2016/03/Załącznik-nr-12-Zakres-przetwarzanych-danych-osobowych1.docx) [osobowych](http://rpo.dolnyslask.pl/wp-content/uploads/2016/03/Załącznik-nr-12-Zakres-przetwarzanych-danych-osobowych1.docx)
- [Załącznik nr 13 Obowiązki informacyjne](http://rpo.dolnyslask.pl/wp-content/uploads/2016/03/Załącznik-nr-13-Obowiązki-informacyjne-Beneficjenta-EFRR1.doc) [Beneficjenta EFRR](http://rpo.dolnyslask.pl/wp-content/uploads/2016/03/Załącznik-nr-13-Obowiązki-informacyjne-Beneficjenta-EFRR1.doc)
- [2016.03 Wzór umowy o dofinansowanie EFRR 2014 2020](http://rpo.dolnyslask.pl/wp-content/uploads/2016/03/2016.03-Wzór-umowy-o-dofinansowanie-EFRR-2014-20201.doc)
	- [Załącznik nr 2 Harmonogram rzeczowo- finansowy](http://rpo.dolnyslask.pl/wp-content/uploads/2016/03/Załącznik-nr-2-Harmonogram-rzeczowo-finansowy2.xlsx)
	- [Załącznik nr 3 Harmonogram zamówień dla Projektu](http://rpo.dolnyslask.pl/wp-content/uploads/2016/03/Załącznik-nr-3-Harmonogram-zamówień-dla-Projektu2.docx)
	- [Załącznik nr 4 Harmonogram płatności](http://rpo.dolnyslask.pl/wp-content/uploads/2016/03/Załącznik-nr-4-Harmonogram-płatności2.xlsx)
	- [Załącznik nr 5 Montaż finansowy Projektu](http://rpo.dolnyslask.pl/wp-content/uploads/2016/03/Załącznik-nr-5-Montaż-finansowy-Projektu2.xls)
	- [Załącznik nr 6 Skwantyfikowane wskaźniki](http://rpo.dolnyslask.pl/wp-content/uploads/2016/03/Załącznik-nr-6-Skwantyfikowane-wskaźniki-osiągnięcia-rzeczowej-realizacji.doc) [osiągnięcia rzeczowej realizacji](http://rpo.dolnyslask.pl/wp-content/uploads/2016/03/Załącznik-nr-6-Skwantyfikowane-wskaźniki-osiągnięcia-rzeczowej-realizacji.doc)
	- [Załącznik nr 8 Oświadczenie VAT dla Beneficjenta](http://rpo.dolnyslask.pl/wp-content/uploads/2016/03/Załącznik-nr-8-Oświadczenie-VAT-dla-Beneficjenta1.docx)
	- [Załącznik nr 9 Oświadczenie VAT dla Partnera](http://rpo.dolnyslask.pl/wp-content/uploads/2016/03/Załącznik-nr-9-Oświadczenie-VAT-dla-Partnera1.docx)
	- [Załącznik nr 10 Oświadczenie VAT dla Podmiotu](http://rpo.dolnyslask.pl/wp-content/uploads/2016/03/Załącznik-nr-10-Oświadczenie-VAT-dla-Podmiotu-realizującego-projekt1.docx) [realizującego projekt](http://rpo.dolnyslask.pl/wp-content/uploads/2016/03/Załącznik-nr-10-Oświadczenie-VAT-dla-Podmiotu-realizującego-projekt1.docx)
	- [Załącznik nr 11 Zestawienie dokumentów dotyczących](http://rpo.dolnyslask.pl/wp-content/uploads/2016/03/Załącznik-nr-11-Zestawienie-dokumentów-dotyczących-operacji.doc) <u>[operacji](http://rpo.dolnyslask.pl/wp-content/uploads/2016/03/Załącznik-nr-11-Zestawienie-dokumentów-dotyczących-operacji.doc)</u>
	- [Załącznik nr 12 Wykaz dokumentów do wniosku o](http://rpo.dolnyslask.pl/wp-content/uploads/2016/03/Załącznik-nr-12-Wykaz-dokumentów-do-wniosku-o-płatność.doc) [płatność](http://rpo.dolnyslask.pl/wp-content/uploads/2016/03/Załącznik-nr-12-Wykaz-dokumentów-do-wniosku-o-płatność.doc)
	- [Załącznik nr 13 Zakres przetwarzanych danych](http://rpo.dolnyslask.pl/wp-content/uploads/2016/03/Załącznik-nr-13-Zakres-przetwarzanych-danych-osobowych.docx) [osobowych](http://rpo.dolnyslask.pl/wp-content/uploads/2016/03/Załącznik-nr-13-Zakres-przetwarzanych-danych-osobowych.docx)
- [Załącznik nr 14 Obowiązki informacyjne](http://rpo.dolnyslask.pl/wp-content/uploads/2016/03/Załącznik-nr-14-Obowiązki-informacyjne-Beneficjenta-EFRR.doc) [Beneficjenta EFRR](http://rpo.dolnyslask.pl/wp-content/uploads/2016/03/Załącznik-nr-14-Obowiązki-informacyjne-Beneficjenta-EFRR.doc)
- [Oświadczenie analiza OOŚ z instrukcją](http://rpo.dolnyslask.pl/wp-content/uploads/2016/03/Oświadczenie-analiza-OOŚ-z-instrukcją1.doc)

### **Komunikaty i wyjaśnienia do naboru:**

- [Komunikat dla Wnioskodawców dotyczący możliwości](http://rpo.dolnyslask.pl/komunikat-dla-wnioskodawcow-dotyczacy-mozliwosci-wydluzenia-terminu-na-zlozenie-wniosku-o-platnosc-koncowa/) [wydłużenia terminu na złożenie wniosku o płatność](http://rpo.dolnyslask.pl/komunikat-dla-wnioskodawcow-dotyczacy-mozliwosci-wydluzenia-terminu-na-zlozenie-wniosku-o-platnosc-koncowa/) [końcową](http://rpo.dolnyslask.pl/komunikat-dla-wnioskodawcow-dotyczacy-mozliwosci-wydluzenia-terminu-na-zlozenie-wniosku-o-platnosc-koncowa/)
- [Komunikat przedłużenie terminów rozstrzygnięcia](http://rpo.dolnyslask.pl/wp-content/uploads/2016/11/Komunikat-przedłużenie-terminów-rozstrzygnięcia-naborów.pdf) [naborów – 24.11.2016](http://rpo.dolnyslask.pl/wp-content/uploads/2016/11/Komunikat-przedłużenie-terminów-rozstrzygnięcia-naborów.pdf)
- [Komunikat 7.2 wskaźnik w szkołach zawodowych \(OSI,](http://rpo.dolnyslask.pl/wp-content/uploads/2016/10/Komunikat-7.2-wskaźnik-w-szkołach-zawodowych-OSIHoryzontZIT-AJ.docx) [Horyzont, ZIT AJ\) – 3.10.2016](http://rpo.dolnyslask.pl/wp-content/uploads/2016/10/Komunikat-7.2-wskaźnik-w-szkołach-zawodowych-OSIHoryzontZIT-AJ.docx)
- [Komunikat OOŚ 2016.06.24](http://rpo.dolnyslask.pl/wp-content/uploads/2016/06/Komunikat-OOŚ.pdf)
- [Komunikat równoczesna ocena merytoryczna i formalna](http://rpo.dolnyslask.pl/wp-content/uploads/2016/06/Komunikat-równoczesna-ocena-merytoryczna-i-formalna.pdf) [–](http://rpo.dolnyslask.pl/wp-content/uploads/2016/06/Komunikat-OOŚ.pdf) [2016.06.24](http://rpo.dolnyslask.pl/wp-content/uploads/2016/06/Komunikat-OOŚ.pdf)
- [Komunikat nowy wzór oświadczenia pp 17.06.2016](http://rpo.dolnyslask.pl/wp-content/uploads/2016/04/Komunikat-nowy-wzór-oświadczenia-pp.docx)
	- [Formularz informacji przedstawianych przy](http://rpo.dolnyslask.pl/wp-content/uploads/2016/04/Formularz_pomoc_inna_niż_pomoc_w_rolnictwie_lub_rybołówstwie_pomoc_de_minimis_lub_pomoc_de_minimis_w_rolnictwie_lub_rybołówstwie_nowy1.xlsx) [ubieganiu się o pomoc inną niż pomoc w rolnictwie](http://rpo.dolnyslask.pl/wp-content/uploads/2016/04/Formularz_pomoc_inna_niż_pomoc_w_rolnictwie_lub_rybołówstwie_pomoc_de_minimis_lub_pomoc_de_minimis_w_rolnictwie_lub_rybołówstwie_nowy1.xlsx) [lub rybołówstwie, pomoc de minimis lub pomoc de](http://rpo.dolnyslask.pl/wp-content/uploads/2016/04/Formularz_pomoc_inna_niż_pomoc_w_rolnictwie_lub_rybołówstwie_pomoc_de_minimis_lub_pomoc_de_minimis_w_rolnictwie_lub_rybołówstwie_nowy1.xlsx) [minimis w rolnictwie lub rybołówstwie](http://rpo.dolnyslask.pl/wp-content/uploads/2016/04/Formularz_pomoc_inna_niż_pomoc_w_rolnictwie_lub_rybołówstwie_pomoc_de_minimis_lub_pomoc_de_minimis_w_rolnictwie_lub_rybołówstwie_nowy1.xlsx)
- [Zmiana regulaminów informacja dla Wnioskodawców –](http://rpo.dolnyslask.pl/wp-content/uploads/2016/03/Zmiana-regulaminów-informacja-dla-Wnioskodawców.docx) [29.04.2016](http://rpo.dolnyslask.pl/wp-content/uploads/2016/03/Zmiana-regulaminów-informacja-dla-Wnioskodawców.docx)
- [Komunikat dotyczący naborów w ramach Działania 3.3,](http://rpo.dolnyslask.pl/komunikat-dotyczacy-naborow-w-ramach-dzialania-3-3-dzialania-6-1-i-dzialania-7-2/) [Działania 6.1 i Działania 7.2 – 29.04.2016](http://rpo.dolnyslask.pl/komunikat-dotyczacy-naborow-w-ramach-dzialania-3-3-dzialania-6-1-i-dzialania-7-2/)

#### **Często zadawane pytania i odpowiedzi:**

[Szkolnictwo zawodowe FAQ](http://rpo.dolnyslask.pl/wp-content/uploads/2016/03/Szkolnictwo-zawodowe-FAQ.docx)

**[Ogłoszenie o konkursie w](https://rpo.dolnyslask.pl/ogloszenie-o-konkursie-w-ramach-poddzialania-7-2-2-inwestycje-w-edukacje-ponadgimnazjalna-w-tym-zawodowa-zit-wrof-infrastruktura-szkol-ponadgimnazjalnych-zawodowych/) [ramach poddziałania 7.2.2](https://rpo.dolnyslask.pl/ogloszenie-o-konkursie-w-ramach-poddzialania-7-2-2-inwestycje-w-edukacje-ponadgimnazjalna-w-tym-zawodowa-zit-wrof-infrastruktura-szkol-ponadgimnazjalnych-zawodowych/) [Inwestycje w edukację](https://rpo.dolnyslask.pl/ogloszenie-o-konkursie-w-ramach-poddzialania-7-2-2-inwestycje-w-edukacje-ponadgimnazjalna-w-tym-zawodowa-zit-wrof-infrastruktura-szkol-ponadgimnazjalnych-zawodowych/) [ponadgimnazjalną, w tym](https://rpo.dolnyslask.pl/ogloszenie-o-konkursie-w-ramach-poddzialania-7-2-2-inwestycje-w-edukacje-ponadgimnazjalna-w-tym-zawodowa-zit-wrof-infrastruktura-szkol-ponadgimnazjalnych-zawodowych/) [zawodową – ZIT WrOF](https://rpo.dolnyslask.pl/ogloszenie-o-konkursie-w-ramach-poddzialania-7-2-2-inwestycje-w-edukacje-ponadgimnazjalna-w-tym-zawodowa-zit-wrof-infrastruktura-szkol-ponadgimnazjalnych-zawodowych/) [\(Infrastruktura szkół](https://rpo.dolnyslask.pl/ogloszenie-o-konkursie-w-ramach-poddzialania-7-2-2-inwestycje-w-edukacje-ponadgimnazjalna-w-tym-zawodowa-zit-wrof-infrastruktura-szkol-ponadgimnazjalnych-zawodowych/) [ponadgimnazjalnych](https://rpo.dolnyslask.pl/ogloszenie-o-konkursie-w-ramach-poddzialania-7-2-2-inwestycje-w-edukacje-ponadgimnazjalna-w-tym-zawodowa-zit-wrof-infrastruktura-szkol-ponadgimnazjalnych-zawodowych/) [zawodowych\)](https://rpo.dolnyslask.pl/ogloszenie-o-konkursie-w-ramach-poddzialania-7-2-2-inwestycje-w-edukacje-ponadgimnazjalna-w-tym-zawodowa-zit-wrof-infrastruktura-szkol-ponadgimnazjalnych-zawodowych/)**

## **Etapy weryfikacji:**

[Lista projektów, które spełniły kryteria wyboru](http://rpo.dolnyslask.pl/wp-content/uploads/2017/03/Lista-projektów-wybranych-do-dofinansowania-7.2-092-ZIT-WrOF.pdf) [projektów i uzyskały kolejno największą liczbę punktów,](http://rpo.dolnyslask.pl/wp-content/uploads/2017/03/Lista-projektów-wybranych-do-dofinansowania-7.2-092-ZIT-WrOF.pdf) [z wyróżnieniem projektów wybranych do dofinansowania w](http://rpo.dolnyslask.pl/wp-content/uploads/2017/03/Lista-projektów-wybranych-do-dofinansowania-7.2-092-ZIT-WrOF.pdf) [ramach naboru RPDS.07.02.02-IZ.00-02-092/16](http://rpo.dolnyslask.pl/wp-content/uploads/2017/03/Lista-projektów-wybranych-do-dofinansowania-7.2-092-ZIT-WrOF.pdf)

[Skład Komisji Oceny Projektów](http://rpo.dolnyslask.pl/wp-content/uploads/2017/03/Informacja-o-składzie-Komisji-Oceny-Projektów-092.pdf)

[Regulamin pracy KOP](http://rpo.dolnyslask.pl/wp-content/uploads/2017/03/Regulamin-KOP-ZIT-konkurs-07.03.161.pdf)

- [Lista projektów skierowanych do oceny merytorycznej w](http://rpo.dolnyslask.pl/wp-content/uploads/2017/02/Kopia-Lista-proj-skierowanych-do-oceny-meryt-7.2-092-ZIT-WrOF.xlsx) [ramach naboru RPDS.07.02.02-IZ.00-02-092/16 – 6.02.2017](http://rpo.dolnyslask.pl/wp-content/uploads/2017/02/Kopia-Lista-proj-skierowanych-do-oceny-meryt-7.2-092-ZIT-WrOF.xlsx)
- [Lista projektów po ocenie zgodności ze strategią ZIT](http://rpo.dolnyslask.pl/wp-content/uploads/2016/09/Lista-projektów-po-ocenie-zgodności-ze-strategią-ZIT-WrOF.xlsx) [WrOF w ramach naboru RPDS.07.02.02-IZ.00-02-092/16 –](http://rpo.dolnyslask.pl/wp-content/uploads/2016/09/Lista-projektów-po-ocenie-zgodności-ze-strategią-ZIT-WrOF.xlsx) [7.09.2016](http://rpo.dolnyslask.pl/wp-content/uploads/2016/09/Lista-projektów-po-ocenie-zgodności-ze-strategią-ZIT-WrOF.xlsx)
- [Lista wniosków po weryfikacji technicznej skierowanych](http://rpo.dolnyslask.pl/wp-content/uploads/2016/07/Lista-wniosków-po-weryfikacji-technicznej-skierowanych-do-KOP-092-7.2-ZIT-WrOF.xlsx) [do KOP 092 7.2 ZIT WrOF](http://rpo.dolnyslask.pl/wp-content/uploads/2016/07/Lista-wniosków-po-weryfikacji-technicznej-skierowanych-do-KOP-092-7.2-ZIT-WrOF.xlsx)

[Lista projektów złożonych w ramach naboru 092 7.2 ZIT](http://rpo.dolnyslask.pl/wp-content/uploads/2016/06/Lista-proj-zlozonych-w-ramach-naboru-092-7.2-ZIT-WrOF1.xlsx) [WrOF](http://rpo.dolnyslask.pl/wp-content/uploads/2016/06/Lista-proj-zlozonych-w-ramach-naboru-092-7.2-ZIT-WrOF1.xlsx)

Ogłoszenie o konkursie nr RPDS.07.02.02-IZ.00-02-092/16 dla Poddziałania 7.2.2 Inwestycje w edukację ponadgimnazjalną, w tym zawodową – ZIT WrOF (Infrastruktura szkół ponadgimnazjalnych zawodowych).

#### **[Komunikaty](#page--1-0)**

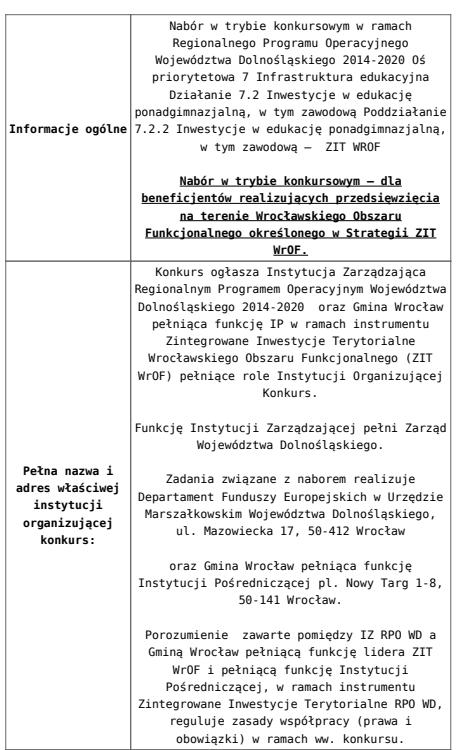

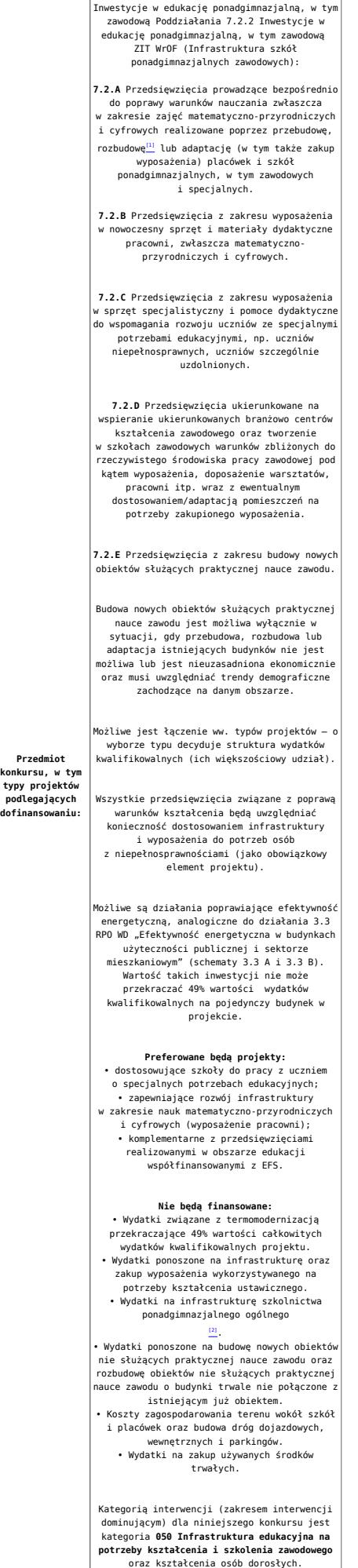

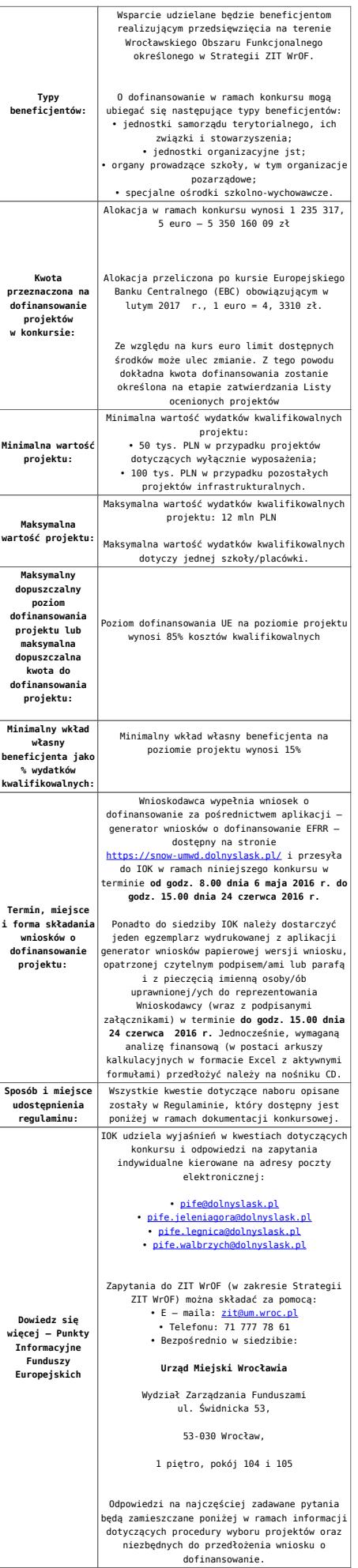

[\[1\]](#page-27-0) Pod pojęciem rozbudowy rozumie się sytuację w której, rozbudowywana część obiektu będzie funkcjonalnie i rzeczywiście połączona z istniejącą częścią szkoły

[\[2\]](#page-27-1) Wydatki kwalifikowalne nie obejmują wydatków ponoszonych na część związaną z infrastrukturą szkół ponadgimnazjalnych ogólnych. Jeśli wnioskodawca nie ma możliwości wykazania kosztów w podziale na szkołę ponadgimnazjalną zawodową/szkołę ponadgimnazjalną ogólną należy określić procentowy udział powierzchni użytkowej związanej z prowadzeniem działalności szkoły ponadgimnazjalnej ogólnej w całkowitej powierzchni użytkowej budynku. Następnie należy wg uzyskanej proporcji obniżyć wydatki kwalifikowalne.

### **Dokumentacja konkursowa:**

- [Ogłoszenie 7.2.2 obowiązuje od 28.04.2016](http://rpo.dolnyslask.pl/wp-content/uploads/2016/03/28.04.16-r.-Ogłoszenie-7.2.2.docx)
- [Ogłoszenie o konkursie 7.2.2 ZIT WrOF-zawodowe –](http://rpo.dolnyslask.pl/wp-content/uploads/2016/03/Ogłoszenie-o-konkursie-7.2.2-ZIT-WrOF-zawodowe.docx) [wersja archiwalna – do 27.04.2016](http://rpo.dolnyslask.pl/wp-content/uploads/2016/03/Ogłoszenie-o-konkursie-7.2.2-ZIT-WrOF-zawodowe.docx)
- [Regulamin-konkursu-7.2-2-ZIT-WROF-zmiana obowiązuje od](http://rpo.dolnyslask.pl/wp-content/uploads/2016/03/02.17-r.-Regulamin-konkursu-7.2-2-ZIT-WROF-zmiana.docx) [27.02.2017](http://rpo.dolnyslask.pl/wp-content/uploads/2016/03/02.17-r.-Regulamin-konkursu-7.2-2-ZIT-WROF-zmiana.docx)
- [Regulamin-konkursu-7.2-2-ZIT-WROF-zmiana\\_śledź zmiany –](http://rpo.dolnyslask.pl/wp-content/uploads/2016/03/02.17-r.-Regulamin-konkursu-7.2-2-ZIT-WROF-zmiana_śledź-zmiany.docx) [obowiązuje od 27.02.2017](http://rpo.dolnyslask.pl/wp-content/uploads/2016/03/02.17-r.-Regulamin-konkursu-7.2-2-ZIT-WROF-zmiana_śledź-zmiany.docx)
- [Regulamin-konkursu-7.2-2-ZIT-WROF sledz zmiany –](http://rpo.dolnyslask.pl/wp-content/uploads/2016/03/28.04.16-r.-Regulamin-konkursu-7.2-2-ZIT-WROF-sledz-zmiany.docx) [obowiązuje od 28.05.2016 do 26.02.2017](http://rpo.dolnyslask.pl/wp-content/uploads/2016/03/28.04.16-r.-Regulamin-konkursu-7.2-2-ZIT-WROF-sledz-zmiany.docx)
- [Regulamin-konkursu-7.2-2-ZIT-WROF obowiązuje od](http://rpo.dolnyslask.pl/wp-content/uploads/2016/03/28.04.16-r.-Regulamin-konkursu-7.2-2-ZIT-WROF.docx) [28.04.2016 do 26.02.2017](http://rpo.dolnyslask.pl/wp-content/uploads/2016/03/28.04.16-r.-Regulamin-konkursu-7.2-2-ZIT-WROF.docx)
- [Załącznik nr 1 do Uchwały Regulamin-konkursu-7.2-2-](http://rpo.dolnyslask.pl/wp-content/uploads/2016/03/Załącznik-nr-1-do-Uchwały-Regulamin-konkursu-7.2-2-ZIT-WROF.docx) [ZIT-WROF – wersja archiwalna](http://rpo.dolnyslask.pl/wp-content/uploads/2016/03/Załącznik-nr-1-do-Uchwały-Regulamin-konkursu-7.2-2-ZIT-WROF.docx)
- [Załącznik nr 1 do Regulaminu Kryteria\\_wyboru 7.2.2-](http://rpo.dolnyslask.pl/wp-content/uploads/2016/03/Załącznik-nr-1-do-Regulaminu-Kryteria_wyboru-7.2.2-ZIT-WROF-zawodowe_poprawione.docx) [ZIT WROF-zawodowe\\_poprawione](http://rpo.dolnyslask.pl/wp-content/uploads/2016/03/Załącznik-nr-1-do-Regulaminu-Kryteria_wyboru-7.2.2-ZIT-WROF-zawodowe_poprawione.docx)
- [Załącznik nr 2 do Regulaminu Wskaźniki 7.2.2 -ZIT](http://rpo.dolnyslask.pl/wp-content/uploads/2016/03/Załącznik-nr-2-do-Regulaminu-Wskaźniki-7.2.2-ZIT-WrOF-zawodowe.docx) [WrOF-zawodowe](http://rpo.dolnyslask.pl/wp-content/uploads/2016/03/Załącznik-nr-2-do-Regulaminu-Wskaźniki-7.2.2-ZIT-WrOF-zawodowe.docx)
- [Załącznik nr 3 do Regulaminu Standard wyposażenia](http://rpo.dolnyslask.pl/wp-content/uploads/2016/03/Załącznik-nr-3-do-Regulaminu-Standard-wyposażenia-szkolnych-pracowni3.docx)

[szkolnych pracowni](http://rpo.dolnyslask.pl/wp-content/uploads/2016/03/Załącznik-nr-3-do-Regulaminu-Standard-wyposażenia-szkolnych-pracowni3.docx)

- [Strategia Zintegrowanych Inwestycji Terytorialnych](http://rpo.dolnyslask.pl/wp-content/uploads/2016/03/Strategia-Zintegrowanych-Inwestycji-Terytorialnych-Wrocławskiego-Obszaru-Funkcjonalnego-wraz-z-pozytywnymi-opiniami.pdf) [Wrocławskiego Obszaru Funkcjonalnego wraz z pozytywnymi](http://rpo.dolnyslask.pl/wp-content/uploads/2016/03/Strategia-Zintegrowanych-Inwestycji-Terytorialnych-Wrocławskiego-Obszaru-Funkcjonalnego-wraz-z-pozytywnymi-opiniami.pdf) [opiniami](http://rpo.dolnyslask.pl/wp-content/uploads/2016/03/Strategia-Zintegrowanych-Inwestycji-Terytorialnych-Wrocławskiego-Obszaru-Funkcjonalnego-wraz-z-pozytywnymi-opiniami.pdf)
- [RK\\_ANALIZA-POTRZEB-SZKÓŁ-ZAWODOWYCH-POD-KĄTEM-WYZWAŃ-](http://rpo.dolnyslask.pl/wp-content/uploads/2016/03/RK_ANALIZA-POTRZEB-SZKÓŁ-ZAWODOWYCH-POD-KĄTEM-WYZWAŃ-REGIONALNEGO-RYNKU-PRACY_PSDB.pdf)[REGIONALNEGO-RYNKU-PRACY\\_PSDB](http://rpo.dolnyslask.pl/wp-content/uploads/2016/03/RK_ANALIZA-POTRZEB-SZKÓŁ-ZAWODOWYCH-POD-KĄTEM-WYZWAŃ-REGIONALNEGO-RYNKU-PRACY_PSDB.pdf)
- [28.04.16 r. Zał. nr 5 do Uchwały Wykaz informacji](http://rpo.dolnyslask.pl/wp-content/uploads/2016/03/28.04.16-r.-Zał.-nr-5-do-Uchwały-Wykaz-informacji-WND2.docx) [\(WND\)](http://rpo.dolnyslask.pl/wp-content/uploads/2016/03/28.04.16-r.-Zał.-nr-5-do-Uchwały-Wykaz-informacji-WND2.docx)
- [zakres wniosku wersja archiwalna](http://rpo.dolnyslask.pl/wp-content/uploads/2016/03/zakres-wniosku.pdf)
	- form zakres inf pom de minimis przedsieb
	- Deklaracia RDW
	- [Deklaracja N2000](http://rpo.dolnyslask.pl/wp-content/uploads/2016/03/Deklaracja-N20001.doc)
	- [Załacznik-dotyczący-określenia-poziomu-wsparcia-w](http://rpo.dolnyslask.pl/wp-content/uploads/2016/03/Załacznik-dotyczący-określenia-poziomu-wsparcia-w-projektach-partnerskich-ostetczny.xlsx)[projektach-partnerskich-ostetczny](http://rpo.dolnyslask.pl/wp-content/uploads/2016/03/Załacznik-dotyczący-określenia-poziomu-wsparcia-w-projektach-partnerskich-ostetczny.xlsx)
	- [UOKiK Pomoc publiczna Inf. dod.](http://rpo.dolnyslask.pl/wp-content/uploads/2016/03/UOKiK-Pomoc-publiczna-Inf.-dod..pdf)
	- [wklad-niepieniezny-bez-pp-1](http://rpo.dolnyslask.pl/wp-content/uploads/2016/03/wklad-niepieniezny-bez-pp-11.docx)
	- [wklad-niepieniezny-z-pp](http://rpo.dolnyslask.pl/wp-content/uploads/2016/03/wklad-niepieniezny-z-pp.docx)
	- [wklad-niepieniezny-z-pp-i-bez-pp](http://rpo.dolnyslask.pl/wp-content/uploads/2016/03/wklad-niepieniezny-z-pp-i-bez-pp.docx)
	- [Wskazówki pomocne Wnioskodawcy przy wypełnieniu](http://rpo.dolnyslask.pl/wp-content/uploads/2016/03/Wskazówki-pomocne-Wnioskodawcy-przy-wypełnieniu-formularza-wniosku-o-dofinansowanie-działanie-7.2.pdf) [formularza wniosku o dofinansowanie – działanie](http://rpo.dolnyslask.pl/wp-content/uploads/2016/03/Wskazówki-pomocne-Wnioskodawcy-przy-wypełnieniu-formularza-wniosku-o-dofinansowanie-działanie-7.2.pdf) [7.2](http://rpo.dolnyslask.pl/wp-content/uploads/2016/03/Wskazówki-pomocne-Wnioskodawcy-przy-wypełnieniu-formularza-wniosku-o-dofinansowanie-działanie-7.2.pdf)
	- [oświadczenie VAT dla Partnera-zał. do WND v.2.0a](http://rpo.dolnyslask.pl/wp-content/uploads/2016/04/oświadczenie-VAT-dla-Partnera-zał.-do-WND-v.2.0a.docx)
	- [oświadczenie VAT dla Podmiotu realizującego](http://rpo.dolnyslask.pl/wp-content/uploads/2016/04/oświadczenie-VAT-dla-Podmiotu-realizującego-Projekt-zał.-do-WND-v.2.0a.docx) [Projekt-zał. do WND v.2.0a](http://rpo.dolnyslask.pl/wp-content/uploads/2016/04/oświadczenie-VAT-dla-Podmiotu-realizującego-Projekt-zał.-do-WND-v.2.0a.docx)
	- [oświadczenie VAT dla Wnioskodawcy-zał. do WND](http://rpo.dolnyslask.pl/wp-content/uploads/2016/04/oświadczenie-VAT-dla-Wnioskodawcy-zał.-do-WND-v.2.0a.docx) [v.2.0a](http://rpo.dolnyslask.pl/wp-content/uploads/2016/04/oświadczenie-VAT-dla-Wnioskodawcy-zał.-do-WND-v.2.0a.docx)
	- [pelnomocnictwo](http://rpo.dolnyslask.pl/wp-content/uploads/2016/03/pelnomocnictwo1.doc)
	- [STUDIUM WYKONALNOSCI](http://rpo.dolnyslask.pl/wp-content/uploads/2016/03/STUDIUM-WYKONALNOSCI-część-opisowa1.pdf)
	- [część opisowa](http://rpo.dolnyslask.pl/wp-content/uploads/2016/03/STUDIUM-WYKONALNOSCI-część-opisowa1.pdf)
	- [Oświadczenie analiza OOŚ z instrukcją](http://rpo.dolnyslask.pl/wp-content/uploads/2016/03/Oświadczenie-analiza-OOŚ-z-instrukcją1.doc)
	- [oswiad\\_pp\\_de\\_minimis](http://rpo.dolnyslask.pl/wp-content/uploads/2016/03/oswiad_pp_de_minimis.doc)
	- [oswiad o braku pom publ\\_pom de min](http://rpo.dolnyslask.pl/wp-content/uploads/2016/03/oswiad-o-braku-pom-publ_pom-de-min.docx)
	- · [n\\_formularz\\_zakres\\_informacji\\_pomo\\_de\\_minimis](http://rpo.dolnyslask.pl/wp-content/uploads/2016/03/n_formularz_zakres_informacji_pomo_de_minimis.xlsx)
	- Kopia Formularz pomoc inna niż de minimis

[Wzór Decyzji o dofinansowaniu projektu](http://rpo.dolnyslask.pl/wp-content/uploads/2016/03/Wzór-Decyzji-o-dofinansowaniu-projektu-WD_2014-2020_03.2016.docx)

#### [WD\\_2014-2020\)\\_03.2016](http://rpo.dolnyslask.pl/wp-content/uploads/2016/03/Wzór-Decyzji-o-dofinansowaniu-projektu-WD_2014-2020_03.2016.docx)

- [Załącznik nr 2 Harmonogram rzeczowo- finansowy](http://rpo.dolnyslask.pl/wp-content/uploads/2016/03/Załącznik-nr-2-Harmonogram-rzeczowo-finansowy1.xlsx)
- [Załącznik nr 3 Harmonogram zamówień dla Projektu](http://rpo.dolnyslask.pl/wp-content/uploads/2016/03/Załącznik-nr-3-Harmonogram-zamówień-dla-Projektu1.docx)
- [Załącznik nr 4 Harmonogram płatności](http://rpo.dolnyslask.pl/wp-content/uploads/2016/03/Załącznik-nr-4-Harmonogram-płatności1.xlsx)
- [Załącznik nr 5 Montaż finansowy Projektu](http://rpo.dolnyslask.pl/wp-content/uploads/2016/03/Załącznik-nr-5-Montaż-finansowy-Projektu1.xls)
- [Załącznik nr 6 Skwantyfikowane wskaźniki](http://rpo.dolnyslask.pl/wp-content/uploads/2016/03/Załącznik-nr-6-Skwantyfikowane-wskaźniki-osiągnięcia-rzeczowej-realizacji-Projektu1.doc) [osiągnięcia rzeczowej realizacji Projektu](http://rpo.dolnyslask.pl/wp-content/uploads/2016/03/Załącznik-nr-6-Skwantyfikowane-wskaźniki-osiągnięcia-rzeczowej-realizacji-Projektu1.doc)
- [Załącznik nr 7 Oświadczenie VAT dla Beneficjenta](http://rpo.dolnyslask.pl/wp-content/uploads/2016/03/Załącznik-nr-7-Oświadczenie-VAT-dla-Beneficjenta2.docx)
- [Załącznik nr 8 Oświadczenie VAT dla Partnera](http://rpo.dolnyslask.pl/wp-content/uploads/2016/03/Załącznik-nr-8-Oświadczenie-VAT-dla-Partnera2.docx)
- [Załącznik nr 9 Oświadczenie VAT dla Podmiotu](http://rpo.dolnyslask.pl/wp-content/uploads/2016/03/Załącznik-nr-9-Oświadczenie-VAT-dla-Podmiotu-realizującego-projekt1.docx) [realizującego projekt](http://rpo.dolnyslask.pl/wp-content/uploads/2016/03/Załącznik-nr-9-Oświadczenie-VAT-dla-Podmiotu-realizującego-projekt1.docx)
- [Załącznik nr 10 Zestawienie dokumentów dotyczących](http://rpo.dolnyslask.pl/wp-content/uploads/2016/03/Załącznik-nr-10-Zestawienie-dokumentów-dotyczących-operacji1.doc) operacii
- [Załącznik nr 11 Wykaz dokumentów do wniosku o](http://rpo.dolnyslask.pl/wp-content/uploads/2016/03/Załącznik-nr-11-Wykaz-dokumentów-do-wniosku-o-płatność1.doc) [płatność](http://rpo.dolnyslask.pl/wp-content/uploads/2016/03/Załącznik-nr-11-Wykaz-dokumentów-do-wniosku-o-płatność1.doc)
- [Załącznik nr 12 Zakres przetwarzanych danych](http://rpo.dolnyslask.pl/wp-content/uploads/2016/03/Załącznik-nr-12-Zakres-przetwarzanych-danych-osobowych1.docx) [osobowych](http://rpo.dolnyslask.pl/wp-content/uploads/2016/03/Załącznik-nr-12-Zakres-przetwarzanych-danych-osobowych1.docx)
- [Załącznik nr 13 Obowiązki informacyjne](http://rpo.dolnyslask.pl/wp-content/uploads/2016/03/Załącznik-nr-13-Obowiązki-informacyjne-Beneficjenta-EFRR1.doc) [Beneficjenta EFRR](http://rpo.dolnyslask.pl/wp-content/uploads/2016/03/Załącznik-nr-13-Obowiązki-informacyjne-Beneficjenta-EFRR1.doc)
- [2016.03 Wzór umowy o dofinansowanie EFRR 2014 2020](http://rpo.dolnyslask.pl/wp-content/uploads/2016/03/2016.03-Wzór-umowy-o-dofinansowanie-EFRR-2014-20201.doc)
	- [Załącznik nr 2 Harmonogram rzeczowo- finansowy](http://rpo.dolnyslask.pl/wp-content/uploads/2016/03/Załącznik-nr-2-Harmonogram-rzeczowo-finansowy2.xlsx)
	- [Załącznik nr 3 Harmonogram zamówień dla Projektu](http://rpo.dolnyslask.pl/wp-content/uploads/2016/03/Załącznik-nr-3-Harmonogram-zamówień-dla-Projektu2.docx)
	- [Załącznik nr 4 Harmonogram płatności](http://rpo.dolnyslask.pl/wp-content/uploads/2016/03/Załącznik-nr-4-Harmonogram-płatności2.xlsx)
	- [Załącznik nr 5 Montaż finansowy Projektu](http://rpo.dolnyslask.pl/wp-content/uploads/2016/03/Załącznik-nr-5-Montaż-finansowy-Projektu2.xls)
	- [Załącznik nr 6 Skwantyfikowane wskaźniki](http://rpo.dolnyslask.pl/wp-content/uploads/2016/03/Załącznik-nr-6-Skwantyfikowane-wskaźniki-osiągnięcia-rzeczowej-realizacji.doc) [osiągnięcia rzeczowej realizacji](http://rpo.dolnyslask.pl/wp-content/uploads/2016/03/Załącznik-nr-6-Skwantyfikowane-wskaźniki-osiągnięcia-rzeczowej-realizacji.doc)
	- [Załącznik nr 8 Oświadczenie VAT dla Beneficjenta](http://rpo.dolnyslask.pl/wp-content/uploads/2016/03/Załącznik-nr-8-Oświadczenie-VAT-dla-Beneficjenta1.docx)
	- [Załącznik nr 9 Oświadczenie VAT dla Partnera](http://rpo.dolnyslask.pl/wp-content/uploads/2016/03/Załącznik-nr-9-Oświadczenie-VAT-dla-Partnera1.docx)
	- [Załącznik nr 10 Oświadczenie VAT dla Podmiotu](http://rpo.dolnyslask.pl/wp-content/uploads/2016/03/Załącznik-nr-10-Oświadczenie-VAT-dla-Podmiotu-realizującego-projekt1.docx) [realizującego projekt](http://rpo.dolnyslask.pl/wp-content/uploads/2016/03/Załącznik-nr-10-Oświadczenie-VAT-dla-Podmiotu-realizującego-projekt1.docx)
	- [Załącznik nr 11 Zestawienie dokumentów dotyczących](http://rpo.dolnyslask.pl/wp-content/uploads/2016/03/Załącznik-nr-11-Zestawienie-dokumentów-dotyczących-operacji.doc) [operacji](http://rpo.dolnyslask.pl/wp-content/uploads/2016/03/Załącznik-nr-11-Zestawienie-dokumentów-dotyczących-operacji.doc)
	- [Załącznik nr 12 Wykaz dokumentów do wniosku o](http://rpo.dolnyslask.pl/wp-content/uploads/2016/03/Załącznik-nr-12-Wykaz-dokumentów-do-wniosku-o-płatność.doc) [płatność](http://rpo.dolnyslask.pl/wp-content/uploads/2016/03/Załącznik-nr-12-Wykaz-dokumentów-do-wniosku-o-płatność.doc)
	- [Załącznik nr 13 Zakres przetwarzanych danych](http://rpo.dolnyslask.pl/wp-content/uploads/2016/03/Załącznik-nr-13-Zakres-przetwarzanych-danych-osobowych.docx) [osobowych](http://rpo.dolnyslask.pl/wp-content/uploads/2016/03/Załącznik-nr-13-Zakres-przetwarzanych-danych-osobowych.docx)
	- [Załącznik nr 14 Obowiązki informacyjne](http://rpo.dolnyslask.pl/wp-content/uploads/2016/03/Załącznik-nr-14-Obowiązki-informacyjne-Beneficjenta-EFRR.doc)

[Beneficjenta EFRR](http://rpo.dolnyslask.pl/wp-content/uploads/2016/03/Załącznik-nr-14-Obowiązki-informacyjne-Beneficjenta-EFRR.doc)

[Oświadczenie – analiza OOŚ z instrukcją](http://rpo.dolnyslask.pl/wp-content/uploads/2016/03/Oświadczenie-analiza-OOŚ-z-instrukcją1.doc)

#### **Komunikaty i wyjaśnienia do naboru:**

- [Komunikat w sprawie wydłużenia terminów na złożenie](http://rpo.dolnyslask.pl/komunikat-w-sprawie-wydluzenia-terminow-na-zlozenie-wnioskow-o-platnosc-koncowa-dla-naborow-ogloszonych-w-ramach-dzialania-7-2-i-4-3/) [wniosków o płatność końcową dla naborów ogłoszonych w](http://rpo.dolnyslask.pl/komunikat-w-sprawie-wydluzenia-terminow-na-zlozenie-wnioskow-o-platnosc-koncowa-dla-naborow-ogloszonych-w-ramach-dzialania-7-2-i-4-3/) [ramach działania 7.2 i 4.3 – 3.03.2017](http://rpo.dolnyslask.pl/komunikat-w-sprawie-wydluzenia-terminow-na-zlozenie-wnioskow-o-platnosc-koncowa-dla-naborow-ogloszonych-w-ramach-dzialania-7-2-i-4-3/)
- [Zmiana regulaminu konkursu RPDS.07.02.02-IZ.02-092/16 –](http://rpo.dolnyslask.pl/zmiana-regulaminu-konkursu-rpds-07-02-02-iz-02-09216/) [2.03.2017](http://rpo.dolnyslask.pl/zmiana-regulaminu-konkursu-rpds-07-02-02-iz-02-09216/)
- [Komunikat przedłużenie terminów rozstrzygnięcia](http://rpo.dolnyslask.pl/wp-content/uploads/2016/11/Komunikat-przedłużenie-terminów-rozstrzygnięcia-naborów.pdf) [naborów – 24.11.2016](http://rpo.dolnyslask.pl/wp-content/uploads/2016/11/Komunikat-przedłużenie-terminów-rozstrzygnięcia-naborów.pdf)
- [Komunikat 7.2 ZIT WrOF wskaźnik w szkołach](http://rpo.dolnyslask.pl/wp-content/uploads/2016/10/Komunikat-7.2-ZIT-WrOF-wskaźnik-w-szkołach-zawodowych.docx) [zawodowych – 03.10.2016](http://rpo.dolnyslask.pl/wp-content/uploads/2016/10/Komunikat-7.2-ZIT-WrOF-wskaźnik-w-szkołach-zawodowych.docx)
- [Komunikat OOŚ 2016.06.24](http://rpo.dolnyslask.pl/wp-content/uploads/2016/06/Komunikat-OOŚ.pdf)
- [Komunikat równoczesna ocena merytoryczna i formalna](http://rpo.dolnyslask.pl/wp-content/uploads/2016/06/Komunikat-równoczesna-ocena-merytoryczna-i-formalna.pdf) [–](http://rpo.dolnyslask.pl/wp-content/uploads/2016/06/Komunikat-OOŚ.pdf) [2016.06.24](http://rpo.dolnyslask.pl/wp-content/uploads/2016/06/Komunikat-OOŚ.pdf)
- [Komunikat nowy wzór oświadczenia pp 17.06.2016](http://rpo.dolnyslask.pl/wp-content/uploads/2016/04/Komunikat-nowy-wzór-oświadczenia-pp.docx)
	- [Formularz informacji przedstawianych przy](http://rpo.dolnyslask.pl/wp-content/uploads/2016/04/Formularz_pomoc_inna_niż_pomoc_w_rolnictwie_lub_rybołówstwie_pomoc_de_minimis_lub_pomoc_de_minimis_w_rolnictwie_lub_rybołówstwie_nowy1.xlsx) [ubieganiu się o pomoc inną niż pomoc w rolnictwie](http://rpo.dolnyslask.pl/wp-content/uploads/2016/04/Formularz_pomoc_inna_niż_pomoc_w_rolnictwie_lub_rybołówstwie_pomoc_de_minimis_lub_pomoc_de_minimis_w_rolnictwie_lub_rybołówstwie_nowy1.xlsx) [lub rybołówstwie, pomoc de minimis lub pomoc de](http://rpo.dolnyslask.pl/wp-content/uploads/2016/04/Formularz_pomoc_inna_niż_pomoc_w_rolnictwie_lub_rybołówstwie_pomoc_de_minimis_lub_pomoc_de_minimis_w_rolnictwie_lub_rybołówstwie_nowy1.xlsx) [minimis w rolnictwie lub rybołówstwie](http://rpo.dolnyslask.pl/wp-content/uploads/2016/04/Formularz_pomoc_inna_niż_pomoc_w_rolnictwie_lub_rybołówstwie_pomoc_de_minimis_lub_pomoc_de_minimis_w_rolnictwie_lub_rybołówstwie_nowy1.xlsx)
- [Zmiana regulaminów informacja dla Wnioskodawców –](http://rpo.dolnyslask.pl/wp-content/uploads/2016/03/Zmiana-regulaminów-informacja-dla-Wnioskodawców.docx) [29.04.2016](http://rpo.dolnyslask.pl/wp-content/uploads/2016/03/Zmiana-regulaminów-informacja-dla-Wnioskodawców.docx)
- [Komunikat dotyczący naborów w ramach Działania 3.3,](http://rpo.dolnyslask.pl/komunikat-dotyczacy-naborow-w-ramach-dzialania-3-3-dzialania-6-1-i-dzialania-7-2/) [Działania 6.1 i Działania 7.2 – 29.04.2016](http://rpo.dolnyslask.pl/komunikat-dotyczacy-naborow-w-ramach-dzialania-3-3-dzialania-6-1-i-dzialania-7-2/)

### **Często zadawane pytania i odpowiedzi:**

[Szkolnictwo zawodowe FAQ](http://rpo.dolnyslask.pl/wp-content/uploads/2016/03/Szkolnictwo-zawodowe-FAQ.docx)

**[Ogłoszenie o konkursie w](https://rpo.dolnyslask.pl/ogloszenie-o-konkursie-w-ramach-poddzialania-7-2-1-inwestycje-w-edukacje-ponadgimnazjalna-w-tym-zawodowa-osi-infrastruktura-szkol-ponadgimnazjalnych-zawodowych/) [ramach poddziałania 7.2.1](https://rpo.dolnyslask.pl/ogloszenie-o-konkursie-w-ramach-poddzialania-7-2-1-inwestycje-w-edukacje-ponadgimnazjalna-w-tym-zawodowa-osi-infrastruktura-szkol-ponadgimnazjalnych-zawodowych/) [Inwestycje w edukację](https://rpo.dolnyslask.pl/ogloszenie-o-konkursie-w-ramach-poddzialania-7-2-1-inwestycje-w-edukacje-ponadgimnazjalna-w-tym-zawodowa-osi-infrastruktura-szkol-ponadgimnazjalnych-zawodowych/) [ponadgimnazjalną, w tym](https://rpo.dolnyslask.pl/ogloszenie-o-konkursie-w-ramach-poddzialania-7-2-1-inwestycje-w-edukacje-ponadgimnazjalna-w-tym-zawodowa-osi-infrastruktura-szkol-ponadgimnazjalnych-zawodowych/) [zawodową – OSI](https://rpo.dolnyslask.pl/ogloszenie-o-konkursie-w-ramach-poddzialania-7-2-1-inwestycje-w-edukacje-ponadgimnazjalna-w-tym-zawodowa-osi-infrastruktura-szkol-ponadgimnazjalnych-zawodowych/) [\(Infrastruktura szkół](https://rpo.dolnyslask.pl/ogloszenie-o-konkursie-w-ramach-poddzialania-7-2-1-inwestycje-w-edukacje-ponadgimnazjalna-w-tym-zawodowa-osi-infrastruktura-szkol-ponadgimnazjalnych-zawodowych/) [ponadgimnazjalnych](https://rpo.dolnyslask.pl/ogloszenie-o-konkursie-w-ramach-poddzialania-7-2-1-inwestycje-w-edukacje-ponadgimnazjalna-w-tym-zawodowa-osi-infrastruktura-szkol-ponadgimnazjalnych-zawodowych/) [zawodowych\)](https://rpo.dolnyslask.pl/ogloszenie-o-konkursie-w-ramach-poddzialania-7-2-1-inwestycje-w-edukacje-ponadgimnazjalna-w-tym-zawodowa-osi-infrastruktura-szkol-ponadgimnazjalnych-zawodowych/)**

## **Etapy weryfikacji:**

Listy projektów, które spełniły kryteria wyboru projektów i uzyskały kolejno największą liczbę punktów w ramach naboru nr RPDS.07.02.01-IZ.00-02-091/16

[Lista projektów, które spełniły kryteria wyboru proj. i](http://rpo.dolnyslask.pl/wp-content/uploads/2017/04/Lista-proj.-które-speł.-kryteria-wyboru-proj.-i-uzyskały-największą-liczbę-pkt.-z-wyróżnieniem-projektów-wybranaych-do-dof.-LGOI.pdf) [uzyskały największą liczbę pkt., z wyróżnieniem projektów](http://rpo.dolnyslask.pl/wp-content/uploads/2017/04/Lista-proj.-które-speł.-kryteria-wyboru-proj.-i-uzyskały-największą-liczbę-pkt.-z-wyróżnieniem-projektów-wybranaych-do-dof.-LGOI.pdf) [wybranych do dofinansowania – LGOI](http://rpo.dolnyslask.pl/wp-content/uploads/2017/04/Lista-proj.-które-speł.-kryteria-wyboru-proj.-i-uzyskały-największą-liczbę-pkt.-z-wyróżnieniem-projektów-wybranaych-do-dof.-LGOI.pdf)

[Lista projektów, które spełniły kryteria wyboru proj. i](http://rpo.dolnyslask.pl/wp-content/uploads/2017/04/Lista-proj.-które-speł.-kryteria-wyboru-proj.-i-uzyskały-największą-liczbę-pkt.-z-wyróżnieniem-projektów-wybranaych-do-dof.-OIRW.pdf) [uzyskały największą liczbę pkt., z wyróżnieniem projektów](http://rpo.dolnyslask.pl/wp-content/uploads/2017/04/Lista-proj.-które-speł.-kryteria-wyboru-proj.-i-uzyskały-największą-liczbę-pkt.-z-wyróżnieniem-projektów-wybranaych-do-dof.-OIRW.pdf) [wybranych do dofinansowania – OIRW](http://rpo.dolnyslask.pl/wp-content/uploads/2017/04/Lista-proj.-które-speł.-kryteria-wyboru-proj.-i-uzyskały-największą-liczbę-pkt.-z-wyróżnieniem-projektów-wybranaych-do-dof.-OIRW.pdf)

[Lista projektów, które spełniły kryteria wyboru proj. i](http://rpo.dolnyslask.pl/wp-content/uploads/2017/04/Lista-proj.-które-speł.-kryteria-wyboru-proj.-i-uzyskały-największą-liczbę-pkt.-z-wyróżnieniem-projektów-wybranaych-do-dof.-ZKD.pdf) [uzyskały największą liczbę pkt., z wyróżnieniem projektów](http://rpo.dolnyslask.pl/wp-content/uploads/2017/04/Lista-proj.-które-speł.-kryteria-wyboru-proj.-i-uzyskały-największą-liczbę-pkt.-z-wyróżnieniem-projektów-wybranaych-do-dof.-ZKD.pdf) wybranych do dofinansowania - ZKD

[Lista projektów, które spełniły kryteria wyboru proj. i](http://rpo.dolnyslask.pl/wp-content/uploads/2017/04/Lista-projektów-które-speł.-kryteria-wyboru-proj.-i-uzyskały-kolejno-najwiekszą-liczbę-pkt.-z-wyróznieniem-projektów-wybranaych-do-dof-ZOI.pdf) [uzyskały kolejno największą liczbę pkt., z wyróżnieniem](http://rpo.dolnyslask.pl/wp-content/uploads/2017/04/Lista-projektów-które-speł.-kryteria-wyboru-proj.-i-uzyskały-kolejno-najwiekszą-liczbę-pkt.-z-wyróznieniem-projektów-wybranaych-do-dof-ZOI.pdf) [projektów wybranych do dofinansowania – ZOI](http://rpo.dolnyslask.pl/wp-content/uploads/2017/04/Lista-projektów-które-speł.-kryteria-wyboru-proj.-i-uzyskały-kolejno-najwiekszą-liczbę-pkt.-z-wyróznieniem-projektów-wybranaych-do-dof-ZOI.pdf)

[Regulamin KOP – IZ RPO WD](http://rpo.dolnyslask.pl/wp-content/uploads/2017/04/Regulamin-KOP-IZ-RPO-WD.pdf)

[Skład Komisji Oceny Projektów](http://rpo.dolnyslask.pl/wp-content/uploads/2017/04/Skład-Komisji-Oceny-Projektów.pdf)

[Lista projektów skierowanych do oceny merytorycznej w ramach](http://rpo.dolnyslask.pl/wp-content/uploads/2017/02/Kopia-Kopia-Lista-proj-skierowanych-do-oceny-meryt-7.2-091.pdf) [naboru RPDS.07.02.01-IZ.00-02-091/16](http://rpo.dolnyslask.pl/wp-content/uploads/2017/02/Kopia-Kopia-Lista-proj-skierowanych-do-oceny-meryt-7.2-091.pdf)

[Lista wniosków po weryfikacji technicznej skierowanych do KOP](http://rpo.dolnyslask.pl/wp-content/uploads/2016/07/Lista-wniosków-po-weryfikacji-technicznej-skierowanych-do-KOP-091-7.2-OSI.xlsx) [091 7.2 OSI](http://rpo.dolnyslask.pl/wp-content/uploads/2016/07/Lista-wniosków-po-weryfikacji-technicznej-skierowanych-do-KOP-091-7.2-OSI.xlsx)

[Lista projektów złożonych w ramach naboru 091 7.2 OSI](http://rpo.dolnyslask.pl/wp-content/uploads/2016/06/Lista-proj-zlozonych-w-ramach-naboru-091-7.2-OSI.xlsx)

Ogłoszenie o konkursie nr RPDS.07.02.01-IZ.00-02-091/16 dla Poddziałania 7.2.1Inwestycje w edukację ponadgimnazjalną, w tym zawodową – OSI (Infrastruktura szkół ponadgimnazjalnych zawodowych).

**[Komunikaty](#page--1-0)**

<span id="page-18-5"></span><span id="page-18-4"></span><span id="page-18-3"></span><span id="page-18-2"></span><span id="page-18-1"></span><span id="page-18-0"></span>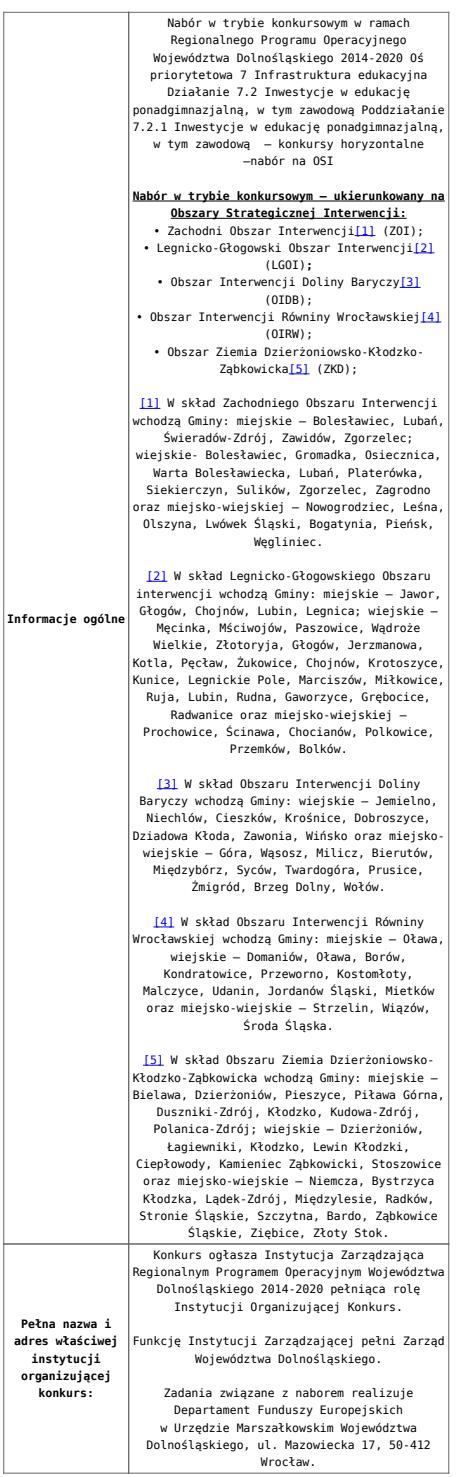

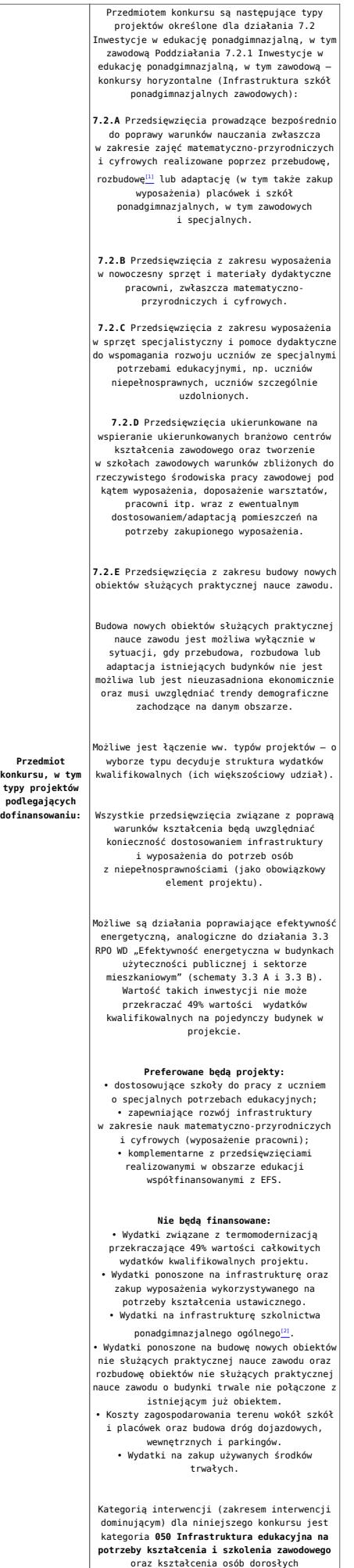

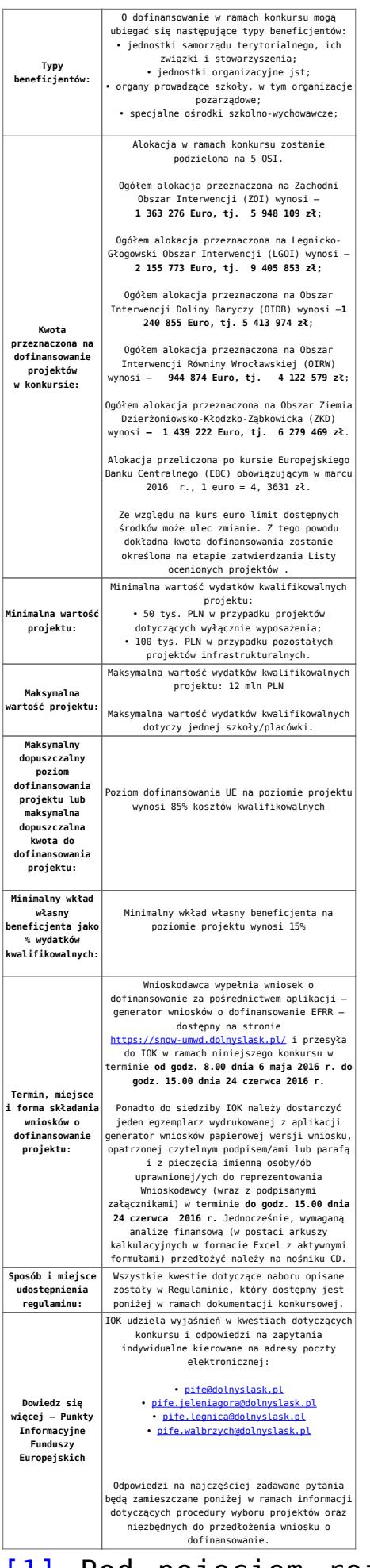

[\[1\]](#page-27-0) Pod pojęciem rozbudowy rozumie się sytuację w której,

rozbudowywana część obiektu będzie funkcjonalnie i rzeczywiście połączona z istniejącą częścią szkoły

[\[2\]](#page-27-1) Wydatki kwalifikowalne nie obejmują wydatków ponoszonych na część związaną z infrastrukturą szkół ponadgimnazjalnych ogólnych. Jeśli wnioskodawca nie ma możliwości wykazania kosztów w podziale na szkołę ponadgimnazjalną zawodową/szkołę ponadgimnazjalną ogólną należy określić procentowy udział powierzchni użytkowej związanej z prowadzeniem działalności szkoły ponadgimnazjalnej ogólnej w całkowitej powierzchni użytkowej budynku. Następnie należy wg uzyskanej proporcji obniżyć wydatki kwalifikowalne.

### **Dokumentacja konkursowa:**

- [28.04.16 r.Ogloszenie o konkursie OSI Zawodowe](http://rpo.dolnyslask.pl/wp-content/uploads/2016/03/28.04.16-r.Ogloszenie-o-konkursie-OSI-Zawodowe.docx)
- [głoszenie o konkursie OSI Zawodowe wersja archiwalna](http://rpo.dolnyslask.pl/wp-content/uploads/2016/03/Ogłoszenie-o-konkursie-OSI-Zawodwe.docx)
- [28.04.16 r. Regulamin konkursu 7.2.1 OSI](http://rpo.dolnyslask.pl/wp-content/uploads/2016/03/28.04.16-r.-Regulamin-konkursu-7.2.1-OSI.docx)
- [28.04.16 r. Regulamin konkursu 7.2.1 OSI -sledz zmiany](http://rpo.dolnyslask.pl/wp-content/uploads/2016/03/28.04.16-r.-Regulamin-konkursu-7.2.1-OSI-sledz-zmiany.docx)
- [Zalacznik nr 1 do uchwały Regulamin konkursu 7.2.1 –](http://rpo.dolnyslask.pl/wp-content/uploads/2016/03/Zalacznik-nr-1-do-uchwały-Regulamin-konkursu-7.2.1-OSI-zawodowe.docx) [OSI -zawodowe – wersja archiwalna](http://rpo.dolnyslask.pl/wp-content/uploads/2016/03/Zalacznik-nr-1-do-uchwały-Regulamin-konkursu-7.2.1-OSI-zawodowe.docx)
- Załącznik nr 1 do Regulaminu Kryteria wyboru 7.2.1-[OSI](http://rpo.dolnyslask.pl/wp-content/uploads/2016/03/Załącznik-nr-1-do-Regulaminu-Kryteria_wyboru-7.2.1-OSI.docx)
- [Załącznik nr 2 do Regulaminu konkursu -Wskaźniki 7.2.1](http://rpo.dolnyslask.pl/wp-content/uploads/2016/03/Załącznik-nr-2-do-Regulaminu-konkursu-Wskaźniki-7.2.1-OSI-zawodowe.docx) [-OSI-zawodowe](http://rpo.dolnyslask.pl/wp-content/uploads/2016/03/Załącznik-nr-2-do-Regulaminu-konkursu-Wskaźniki-7.2.1-OSI-zawodowe.docx)
- [Załącznik nr 3 do Regulaminu Standard wyposażenia](http://rpo.dolnyslask.pl/wp-content/uploads/2016/03/Załącznik-nr-3-do-Regulaminu-Standard-wyposażenia-szkolnych-pracowni1.docx) [szkolnych pracowni](http://rpo.dolnyslask.pl/wp-content/uploads/2016/03/Załącznik-nr-3-do-Regulaminu-Standard-wyposażenia-szkolnych-pracowni1.docx)
- [RK\\_ANALIZA-POTRZEB-SZKÓŁ-ZAWODOWYCH-POD-KĄTEM-WYZWAŃ-](http://rpo.dolnyslask.pl/wp-content/uploads/2016/03/RK_ANALIZA-POTRZEB-SZKÓŁ-ZAWODOWYCH-POD-KĄTEM-WYZWAŃ-REGIONALNEGO-RYNKU-PRACY_PSDB.pdf)[REGIONALNEGO-RYNKU-PRACY\\_PSDB](http://rpo.dolnyslask.pl/wp-content/uploads/2016/03/RK_ANALIZA-POTRZEB-SZKÓŁ-ZAWODOWYCH-POD-KĄTEM-WYZWAŃ-REGIONALNEGO-RYNKU-PRACY_PSDB.pdf)
- [28.04.16 r.Zał. nr 5 do Uchwały Wykaz informacji \(WND\)](http://rpo.dolnyslask.pl/wp-content/uploads/2016/03/28.04.16-r.Zał.-nr-5-do-Uchwały-Wykaz-informacji-WND.docx)
- [zakres wniosku wersja archiwalna](http://rpo.dolnyslask.pl/wp-content/uploads/2016/03/zakres-wniosku.pdf)
	- [form\\_zakres\\_inf\\_pom\\_de\\_minimis\\_przedsieb](http://rpo.dolnyslask.pl/wp-content/uploads/2016/03/form_zakres_inf_pom_de_minimis_przedsieb.xlsx)
	- [Deklaracja RDW](http://rpo.dolnyslask.pl/wp-content/uploads/2016/03/Deklaracja-RDW1.doc)
- [Deklaracja N2000](http://rpo.dolnyslask.pl/wp-content/uploads/2016/03/Deklaracja-N20001.doc)
- [Załacznik-dotyczący-określenia-poziomu-wsparcia-w](http://rpo.dolnyslask.pl/wp-content/uploads/2016/03/Załacznik-dotyczący-określenia-poziomu-wsparcia-w-projektach-partnerskich-ostetczny.xlsx)[projektach-partnerskich-ostetczny](http://rpo.dolnyslask.pl/wp-content/uploads/2016/03/Załacznik-dotyczący-określenia-poziomu-wsparcia-w-projektach-partnerskich-ostetczny.xlsx)
- [UOKiK Pomoc publiczna Inf. dod.](http://rpo.dolnyslask.pl/wp-content/uploads/2016/03/UOKiK-Pomoc-publiczna-Inf.-dod..pdf)
- [wklad-niepieniezny-bez-pp-1](http://rpo.dolnyslask.pl/wp-content/uploads/2016/03/wklad-niepieniezny-bez-pp-11.docx)
- [wklad-niepieniezny-z-pp](http://rpo.dolnyslask.pl/wp-content/uploads/2016/03/wklad-niepieniezny-z-pp.docx)
- [wklad-niepieniezny-z-pp-i-bez-pp](http://rpo.dolnyslask.pl/wp-content/uploads/2016/03/wklad-niepieniezny-z-pp-i-bez-pp.docx)
- [Wskazówki pomocne Wnioskodawcy przy wypełnieniu](http://rpo.dolnyslask.pl/wp-content/uploads/2016/03/Wskazówki-pomocne-Wnioskodawcy-przy-wypełnieniu-formularza-wniosku-o-dofinansowanie-działanie-7.2.pdf) [formularza wniosku o dofinansowanie – działanie](http://rpo.dolnyslask.pl/wp-content/uploads/2016/03/Wskazówki-pomocne-Wnioskodawcy-przy-wypełnieniu-formularza-wniosku-o-dofinansowanie-działanie-7.2.pdf) [7.2](http://rpo.dolnyslask.pl/wp-content/uploads/2016/03/Wskazówki-pomocne-Wnioskodawcy-przy-wypełnieniu-formularza-wniosku-o-dofinansowanie-działanie-7.2.pdf)
- [oświadczenie VAT dla Partnera-zał. do WND v.2.0a](http://rpo.dolnyslask.pl/wp-content/uploads/2016/04/oświadczenie-VAT-dla-Partnera-zał.-do-WND-v.2.0a.docx)
- [oświadczenie VAT dla Podmiotu realizującego](http://rpo.dolnyslask.pl/wp-content/uploads/2016/04/oświadczenie-VAT-dla-Podmiotu-realizującego-Projekt-zał.-do-WND-v.2.0a.docx) [Projekt-zał. do WND v.2.0a](http://rpo.dolnyslask.pl/wp-content/uploads/2016/04/oświadczenie-VAT-dla-Podmiotu-realizującego-Projekt-zał.-do-WND-v.2.0a.docx)
- [oświadczenie VAT dla Wnioskodawcy-zał. do WND](http://rpo.dolnyslask.pl/wp-content/uploads/2016/04/oświadczenie-VAT-dla-Wnioskodawcy-zał.-do-WND-v.2.0a.docx) [v.2.0a](http://rpo.dolnyslask.pl/wp-content/uploads/2016/04/oświadczenie-VAT-dla-Wnioskodawcy-zał.-do-WND-v.2.0a.docx)
- [pelnomocnictwo](http://rpo.dolnyslask.pl/wp-content/uploads/2016/03/pelnomocnictwo1.doc)
- **[STUDIUM WYKONALNOSCI](http://rpo.dolnyslask.pl/wp-content/uploads/2016/03/STUDIUM-WYKONALNOSCI-część-opisowa1.pdf)**
- [część opisowa](http://rpo.dolnyslask.pl/wp-content/uploads/2016/03/STUDIUM-WYKONALNOSCI-część-opisowa1.pdf)
- [Oświadczenie analiza OOŚ z instrukcją](http://rpo.dolnyslask.pl/wp-content/uploads/2016/03/Oświadczenie-analiza-OOŚ-z-instrukcją1.doc)
- [oswiad\\_pp\\_de\\_minimis](http://rpo.dolnyslask.pl/wp-content/uploads/2016/03/oswiad_pp_de_minimis.doc)
- · oswiad o braku pom publ pom de min
- . n formularz zakres informacii pomo de minimis
- [Kopia Formularz\\_pomoc\\_inna\\_niż\\_de\\_minimis](http://rpo.dolnyslask.pl/wp-content/uploads/2016/03/Kopia-Formularz_pomoc_inna_niż_de_minimis.xlsx)
- [Wzór Decyzji o dofinansowaniu projektu](http://rpo.dolnyslask.pl/wp-content/uploads/2016/03/Wzór-Decyzji-o-dofinansowaniu-projektu-WD_2014-2020_03.2016.docx) WD 2014-2020) 03.2016
	- [Załącznik nr 2 Harmonogram rzeczowo- finansowy](http://rpo.dolnyslask.pl/wp-content/uploads/2016/03/Załącznik-nr-2-Harmonogram-rzeczowo-finansowy1.xlsx)
	- [Załącznik nr 3 Harmonogram zamówień dla Projektu](http://rpo.dolnyslask.pl/wp-content/uploads/2016/03/Załącznik-nr-3-Harmonogram-zamówień-dla-Projektu1.docx)
	- [Załącznik nr 4 Harmonogram płatności](http://rpo.dolnyslask.pl/wp-content/uploads/2016/03/Załącznik-nr-4-Harmonogram-płatności1.xlsx)
	- [Załącznik nr 5 Montaż finansowy Projektu](http://rpo.dolnyslask.pl/wp-content/uploads/2016/03/Załącznik-nr-5-Montaż-finansowy-Projektu1.xls)
	- [Załącznik nr 6 Skwantyfikowane wskaźniki](http://rpo.dolnyslask.pl/wp-content/uploads/2016/03/Załącznik-nr-6-Skwantyfikowane-wskaźniki-osiągnięcia-rzeczowej-realizacji-Projektu1.doc) [osiągnięcia rzeczowej realizacji Projektu](http://rpo.dolnyslask.pl/wp-content/uploads/2016/03/Załącznik-nr-6-Skwantyfikowane-wskaźniki-osiągnięcia-rzeczowej-realizacji-Projektu1.doc)
	- [Załącznik nr 7 Oświadczenie VAT dla Beneficjenta](http://rpo.dolnyslask.pl/wp-content/uploads/2016/03/Załącznik-nr-7-Oświadczenie-VAT-dla-Beneficjenta2.docx)
	- [Załącznik nr 8 Oświadczenie VAT dla Partnera](http://rpo.dolnyslask.pl/wp-content/uploads/2016/03/Załącznik-nr-8-Oświadczenie-VAT-dla-Partnera2.docx)
	- [Załącznik nr 9 Oświadczenie VAT dla Podmiotu](http://rpo.dolnyslask.pl/wp-content/uploads/2016/03/Załącznik-nr-9-Oświadczenie-VAT-dla-Podmiotu-realizującego-projekt1.docx) [realizującego projekt](http://rpo.dolnyslask.pl/wp-content/uploads/2016/03/Załącznik-nr-9-Oświadczenie-VAT-dla-Podmiotu-realizującego-projekt1.docx)
	- [Załącznik nr 10 Zestawienie dokumentów dotyczących](http://rpo.dolnyslask.pl/wp-content/uploads/2016/03/Załącznik-nr-10-Zestawienie-dokumentów-dotyczących-operacji1.doc)

[operacji](http://rpo.dolnyslask.pl/wp-content/uploads/2016/03/Załącznik-nr-10-Zestawienie-dokumentów-dotyczących-operacji1.doc)

- [Załącznik nr 11 Wykaz dokumentów do wniosku o](http://rpo.dolnyslask.pl/wp-content/uploads/2016/03/Załącznik-nr-11-Wykaz-dokumentów-do-wniosku-o-płatność1.doc) [płatność](http://rpo.dolnyslask.pl/wp-content/uploads/2016/03/Załącznik-nr-11-Wykaz-dokumentów-do-wniosku-o-płatność1.doc)
- [Załącznik nr 12 Zakres przetwarzanych danych](http://rpo.dolnyslask.pl/wp-content/uploads/2016/03/Załącznik-nr-12-Zakres-przetwarzanych-danych-osobowych1.docx) [osobowych](http://rpo.dolnyslask.pl/wp-content/uploads/2016/03/Załącznik-nr-12-Zakres-przetwarzanych-danych-osobowych1.docx)
- [Załącznik nr 13 Obowiązki informacyjne](http://rpo.dolnyslask.pl/wp-content/uploads/2016/03/Załącznik-nr-13-Obowiązki-informacyjne-Beneficjenta-EFRR1.doc) [Beneficjenta EFRR](http://rpo.dolnyslask.pl/wp-content/uploads/2016/03/Załącznik-nr-13-Obowiązki-informacyjne-Beneficjenta-EFRR1.doc)
- [2016.03 Wzór umowy o dofinansowanie EFRR 2014 2020](http://rpo.dolnyslask.pl/wp-content/uploads/2016/03/2016.03-Wzór-umowy-o-dofinansowanie-EFRR-2014-20201.doc)
	- [Załącznik nr 2 Harmonogram rzeczowo- finansowy](http://rpo.dolnyslask.pl/wp-content/uploads/2016/03/Załącznik-nr-2-Harmonogram-rzeczowo-finansowy2.xlsx)
	- [Załącznik nr 3 Harmonogram zamówień dla Projektu](http://rpo.dolnyslask.pl/wp-content/uploads/2016/03/Załącznik-nr-3-Harmonogram-zamówień-dla-Projektu2.docx)
	- [Załącznik nr 4 Harmonogram płatności](http://rpo.dolnyslask.pl/wp-content/uploads/2016/03/Załącznik-nr-4-Harmonogram-płatności2.xlsx)
	- [Załącznik nr 5 Montaż finansowy Projektu](http://rpo.dolnyslask.pl/wp-content/uploads/2016/03/Załącznik-nr-5-Montaż-finansowy-Projektu2.xls)
	- [Załącznik nr 6 Skwantyfikowane wskaźniki](http://rpo.dolnyslask.pl/wp-content/uploads/2016/03/Załącznik-nr-6-Skwantyfikowane-wskaźniki-osiągnięcia-rzeczowej-realizacji.doc) [osiągnięcia rzeczowej realizacji](http://rpo.dolnyslask.pl/wp-content/uploads/2016/03/Załącznik-nr-6-Skwantyfikowane-wskaźniki-osiągnięcia-rzeczowej-realizacji.doc)
	- [Załącznik nr 8 Oświadczenie VAT dla Beneficjenta](http://rpo.dolnyslask.pl/wp-content/uploads/2016/03/Załącznik-nr-8-Oświadczenie-VAT-dla-Beneficjenta1.docx)
	- [Załącznik nr 9 Oświadczenie VAT dla Partnera](http://rpo.dolnyslask.pl/wp-content/uploads/2016/03/Załącznik-nr-9-Oświadczenie-VAT-dla-Partnera1.docx)
	- [Załącznik nr 10 Oświadczenie VAT dla Podmiotu](http://rpo.dolnyslask.pl/wp-content/uploads/2016/03/Załącznik-nr-10-Oświadczenie-VAT-dla-Podmiotu-realizującego-projekt1.docx) [realizującego projekt](http://rpo.dolnyslask.pl/wp-content/uploads/2016/03/Załącznik-nr-10-Oświadczenie-VAT-dla-Podmiotu-realizującego-projekt1.docx)
	- [Załącznik nr 11 Zestawienie dokumentów dotyczących](http://rpo.dolnyslask.pl/wp-content/uploads/2016/03/Załącznik-nr-11-Zestawienie-dokumentów-dotyczących-operacji.doc) operacii
	- [Załącznik nr 12 Wykaz dokumentów do wniosku o](http://rpo.dolnyslask.pl/wp-content/uploads/2016/03/Załącznik-nr-12-Wykaz-dokumentów-do-wniosku-o-płatność.doc) [płatność](http://rpo.dolnyslask.pl/wp-content/uploads/2016/03/Załącznik-nr-12-Wykaz-dokumentów-do-wniosku-o-płatność.doc)
	- [Załącznik nr 13 Zakres przetwarzanych danych](http://rpo.dolnyslask.pl/wp-content/uploads/2016/03/Załącznik-nr-13-Zakres-przetwarzanych-danych-osobowych.docx) [osobowych](http://rpo.dolnyslask.pl/wp-content/uploads/2016/03/Załącznik-nr-13-Zakres-przetwarzanych-danych-osobowych.docx)
	- [Załącznik nr 14 Obowiązki informacyjne](http://rpo.dolnyslask.pl/wp-content/uploads/2016/03/Załącznik-nr-14-Obowiązki-informacyjne-Beneficjenta-EFRR.doc) [Beneficjenta EFRR](http://rpo.dolnyslask.pl/wp-content/uploads/2016/03/Załącznik-nr-14-Obowiązki-informacyjne-Beneficjenta-EFRR.doc)
	- [Oświadczenie analiza OOŚ z instrukcją](http://rpo.dolnyslask.pl/wp-content/uploads/2016/03/Oświadczenie-analiza-OOŚ-z-instrukcją1.doc)

## **Komunikaty i wyjaśnienia do naboru:**

- [Komunikat dla Wnioskodawców projektów wybranych do](http://rpo.dolnyslask.pl/komunikat-dla-naboru-nr-rpds-07-02-01-iz-00-02-09116-dotyczacy-mozliwosci-wydluzenia-terminu-na-zlozenie-wniosku-o-platnosc-koncowa/) [dofinansowania w ramach naboru nr RPDS.07.02.01-](http://rpo.dolnyslask.pl/komunikat-dla-naboru-nr-rpds-07-02-01-iz-00-02-09116-dotyczacy-mozliwosci-wydluzenia-terminu-na-zlozenie-wniosku-o-platnosc-koncowa/) [IZ.00-02-091/16, dotyczący możliwości wydłużenia terminu](http://rpo.dolnyslask.pl/komunikat-dla-naboru-nr-rpds-07-02-01-iz-00-02-09116-dotyczacy-mozliwosci-wydluzenia-terminu-na-zlozenie-wniosku-o-platnosc-koncowa/) [na złożenie wniosku o płatność końcową](http://rpo.dolnyslask.pl/komunikat-dla-naboru-nr-rpds-07-02-01-iz-00-02-09116-dotyczacy-mozliwosci-wydluzenia-terminu-na-zlozenie-wniosku-o-platnosc-koncowa/)
- [Komunikat w sprawie zmiany terminów orientacyjnego](http://rpo.dolnyslask.pl/wp-content/uploads/2017/02/Komunikat-w-sprawie-zmiany-terminów-orientacyjnego-rozstrzygnięcia-naborów-nr-063-064-065-130-104-091.pdf)

[rozstrzygnięcia naborów – 28.02.2017](http://rpo.dolnyslask.pl/wp-content/uploads/2017/02/Komunikat-w-sprawie-zmiany-terminów-orientacyjnego-rozstrzygnięcia-naborów-nr-063-064-065-130-104-091.pdf)

- [Komunikat przedłużenie terminów rozstrzygnięcia](http://rpo.dolnyslask.pl/wp-content/uploads/2016/11/Komunikat-przedłużenie-terminów-rozstrzygnięcia-naborów.pdf) [naborów – 24.11.2016](http://rpo.dolnyslask.pl/wp-content/uploads/2016/11/Komunikat-przedłużenie-terminów-rozstrzygnięcia-naborów.pdf)
- [Komunikat 7.2 wskaźnik w szkołach zawodowych \(OSI,](http://rpo.dolnyslask.pl/wp-content/uploads/2016/10/Komunikat-7.2-wskaźnik-w-szkołach-zawodowych-OSIHoryzontZIT-AJ.docx) [Horyzont, ZIT AJ\) – 3.10.2016](http://rpo.dolnyslask.pl/wp-content/uploads/2016/10/Komunikat-7.2-wskaźnik-w-szkołach-zawodowych-OSIHoryzontZIT-AJ.docx)
- [Komunikat OOŚ 2016.06.24](http://rpo.dolnyslask.pl/wp-content/uploads/2016/06/Komunikat-OOŚ.pdf)
- [Komunikat równoczesna ocena merytoryczna i formalna](http://rpo.dolnyslask.pl/wp-content/uploads/2016/06/Komunikat-równoczesna-ocena-merytoryczna-i-formalna.pdf) [–](http://rpo.dolnyslask.pl/wp-content/uploads/2016/06/Komunikat-OOŚ.pdf) [2016.06.24](http://rpo.dolnyslask.pl/wp-content/uploads/2016/06/Komunikat-OOŚ.pdf)
- [Komunikat nowy wzór oświadczenia pp 17.06.2016](http://rpo.dolnyslask.pl/wp-content/uploads/2016/04/Komunikat-nowy-wzór-oświadczenia-pp.docx)
	- [Formularz informacji przedstawianych przy](http://rpo.dolnyslask.pl/wp-content/uploads/2016/04/Formularz_pomoc_inna_niż_pomoc_w_rolnictwie_lub_rybołówstwie_pomoc_de_minimis_lub_pomoc_de_minimis_w_rolnictwie_lub_rybołówstwie_nowy1.xlsx) [ubieganiu się o pomoc inną niż pomoc w rolnictwie](http://rpo.dolnyslask.pl/wp-content/uploads/2016/04/Formularz_pomoc_inna_niż_pomoc_w_rolnictwie_lub_rybołówstwie_pomoc_de_minimis_lub_pomoc_de_minimis_w_rolnictwie_lub_rybołówstwie_nowy1.xlsx) [lub rybołówstwie, pomoc de minimis lub pomoc de](http://rpo.dolnyslask.pl/wp-content/uploads/2016/04/Formularz_pomoc_inna_niż_pomoc_w_rolnictwie_lub_rybołówstwie_pomoc_de_minimis_lub_pomoc_de_minimis_w_rolnictwie_lub_rybołówstwie_nowy1.xlsx) [minimis w rolnictwie lub rybołówstwie](http://rpo.dolnyslask.pl/wp-content/uploads/2016/04/Formularz_pomoc_inna_niż_pomoc_w_rolnictwie_lub_rybołówstwie_pomoc_de_minimis_lub_pomoc_de_minimis_w_rolnictwie_lub_rybołówstwie_nowy1.xlsx)
- [Zmiana regulaminów informacja dla Wnioskodawców –](http://rpo.dolnyslask.pl/wp-content/uploads/2016/03/Zmiana-regulaminów-informacja-dla-Wnioskodawców.docx) [29.04.2016](http://rpo.dolnyslask.pl/wp-content/uploads/2016/03/Zmiana-regulaminów-informacja-dla-Wnioskodawców.docx)
- [Komunikat dotyczący naborów w ramach Działania 3.3,](http://rpo.dolnyslask.pl/komunikat-dotyczacy-naborow-w-ramach-dzialania-3-3-dzialania-6-1-i-dzialania-7-2/) [Działania 6.1 i Działania 7.2 – 29.04.2016](http://rpo.dolnyslask.pl/komunikat-dotyczacy-naborow-w-ramach-dzialania-3-3-dzialania-6-1-i-dzialania-7-2/)

## **Często zadawane pytania i odpowiedzi:**

[Szkolnictwo zawodowe FAQ](http://rpo.dolnyslask.pl/wp-content/uploads/2016/03/Szkolnictwo-zawodowe-FAQ.docx)

## **[Ogłoszenie o konkursie w](https://rpo.dolnyslask.pl/ogloszenie-o-konkursie-w-ramach-poddzialania-7-2-1-inwestycje-w-edukacje-ponadgimnazjalna-w-tym-zawodowa-konkursy-horyzontalne-infrastruktura-szkol-ponadgimnazjalnych-zawodowych/) [ramach poddziałania 7.2.1](https://rpo.dolnyslask.pl/ogloszenie-o-konkursie-w-ramach-poddzialania-7-2-1-inwestycje-w-edukacje-ponadgimnazjalna-w-tym-zawodowa-konkursy-horyzontalne-infrastruktura-szkol-ponadgimnazjalnych-zawodowych/) [Inwestycje w edukację](https://rpo.dolnyslask.pl/ogloszenie-o-konkursie-w-ramach-poddzialania-7-2-1-inwestycje-w-edukacje-ponadgimnazjalna-w-tym-zawodowa-konkursy-horyzontalne-infrastruktura-szkol-ponadgimnazjalnych-zawodowych/)**

**[ponadgimnazjalną, w tym](https://rpo.dolnyslask.pl/ogloszenie-o-konkursie-w-ramach-poddzialania-7-2-1-inwestycje-w-edukacje-ponadgimnazjalna-w-tym-zawodowa-konkursy-horyzontalne-infrastruktura-szkol-ponadgimnazjalnych-zawodowych/) [zawodową – konkursy](https://rpo.dolnyslask.pl/ogloszenie-o-konkursie-w-ramach-poddzialania-7-2-1-inwestycje-w-edukacje-ponadgimnazjalna-w-tym-zawodowa-konkursy-horyzontalne-infrastruktura-szkol-ponadgimnazjalnych-zawodowych/) [horyzontalne \(Infrastruktura](https://rpo.dolnyslask.pl/ogloszenie-o-konkursie-w-ramach-poddzialania-7-2-1-inwestycje-w-edukacje-ponadgimnazjalna-w-tym-zawodowa-konkursy-horyzontalne-infrastruktura-szkol-ponadgimnazjalnych-zawodowych/) [szkół ponadgimnazjalnych](https://rpo.dolnyslask.pl/ogloszenie-o-konkursie-w-ramach-poddzialania-7-2-1-inwestycje-w-edukacje-ponadgimnazjalna-w-tym-zawodowa-konkursy-horyzontalne-infrastruktura-szkol-ponadgimnazjalnych-zawodowych/) [zawodowych\)](https://rpo.dolnyslask.pl/ogloszenie-o-konkursie-w-ramach-poddzialania-7-2-1-inwestycje-w-edukacje-ponadgimnazjalna-w-tym-zawodowa-konkursy-horyzontalne-infrastruktura-szkol-ponadgimnazjalnych-zawodowych/)**

## **Etapy weryfikacji:**

- [Lista projektów, które spełniły kryteria wyboru](http://rpo.dolnyslask.pl/wp-content/uploads/2017/04/Lista-proj.-które-speł.-kryteria-wyboru-proj.-i-uzyskały-kolejno-najwiekszą-liczbę-pkt-z-wyróznieniem-proj.-wyb.-do-dof-zmiana-listy.pdf) [projektów i uzyskały kolejno największą liczbę punktów,](http://rpo.dolnyslask.pl/wp-content/uploads/2017/04/Lista-proj.-które-speł.-kryteria-wyboru-proj.-i-uzyskały-kolejno-najwiekszą-liczbę-pkt-z-wyróznieniem-proj.-wyb.-do-dof-zmiana-listy.pdf) [z wyróżnieniem projektów wybranych do dofinansowania w](http://rpo.dolnyslask.pl/wp-content/uploads/2017/04/Lista-proj.-które-speł.-kryteria-wyboru-proj.-i-uzyskały-kolejno-najwiekszą-liczbę-pkt-z-wyróznieniem-proj.-wyb.-do-dof-zmiana-listy.pdf) [ramach naboru nr RPDS.07.02.01-IZ.00-02-090/16 – zmiana](http://rpo.dolnyslask.pl/wp-content/uploads/2017/04/Lista-proj.-które-speł.-kryteria-wyboru-proj.-i-uzyskały-kolejno-najwiekszą-liczbę-pkt-z-wyróznieniem-proj.-wyb.-do-dof-zmiana-listy.pdf) [listy](http://rpo.dolnyslask.pl/wp-content/uploads/2017/04/Lista-proj.-które-speł.-kryteria-wyboru-proj.-i-uzyskały-kolejno-najwiekszą-liczbę-pkt-z-wyróznieniem-proj.-wyb.-do-dof-zmiana-listy.pdf)
- [Lista projektów, które spełniły kryteria wyboru](http://rpo.dolnyslask.pl/wp-content/uploads/2017/03/Lista-projektów-wybranych-do-dofinansowania-7.2-090.pdf) [projektów i uzyskały kolejno największą liczbę punktów,](http://rpo.dolnyslask.pl/wp-content/uploads/2017/03/Lista-projektów-wybranych-do-dofinansowania-7.2-090.pdf) [z wyróżnieniem projektów wybranych do dofinansowania w](http://rpo.dolnyslask.pl/wp-content/uploads/2017/03/Lista-projektów-wybranych-do-dofinansowania-7.2-090.pdf) [ramach naboru RPDS.07.02.01-IZ.00-02-090/16](http://rpo.dolnyslask.pl/wp-content/uploads/2017/03/Lista-projektów-wybranych-do-dofinansowania-7.2-090.pdf)
	- [Skład Komisji Oceny Projektów](http://rpo.dolnyslask.pl/wp-content/uploads/2017/03/Informacja-o-składzie-Komisji-Oceny-Projektów-090.pdf)
	- [Regulamin pracy KOP](http://rpo.dolnyslask.pl/wp-content/uploads/2017/03/Regulamin-KOP-IZ-RPO-WD-konkurs-15.06.16-PDF2.pdf)
- [Lista projektów skierowanych do oceny merytorycznej w](http://rpo.dolnyslask.pl/wp-content/uploads/2017/01/Lista-proj-skierowanych-do-oceny-merytorycznej-7.2-090.pdf) [ramach naboru nr RPDS.07.02.01-IZ.00-02-090/16](http://rpo.dolnyslask.pl/wp-content/uploads/2017/01/Lista-proj-skierowanych-do-oceny-merytorycznej-7.2-090.pdf)
- [Lista wniosków po weryfikacji technicznej skierowanych](http://rpo.dolnyslask.pl/wp-content/uploads/2016/03/Lista-wniosków-po-weryfikacji-technicznej-skierowanych-do-KOP-090-7.2-Horyzont.xlsx) [do KOP 090 7.2 Horyzont](http://rpo.dolnyslask.pl/wp-content/uploads/2016/03/Lista-wniosków-po-weryfikacji-technicznej-skierowanych-do-KOP-090-7.2-Horyzont.xlsx)
- [Lista projektów złożonych w ramach naboru 090 7.2](http://rpo.dolnyslask.pl/wp-content/uploads/2016/06/Lista-projektów-złożonych-w-ramach-naboru-090-7.2-Horyzont.xlsx) [Horyzont](http://rpo.dolnyslask.pl/wp-content/uploads/2016/06/Lista-projektów-złożonych-w-ramach-naboru-090-7.2-Horyzont.xlsx)

Ogłoszenie o konkursie nr RPDS.07.02.01-IZ.00-02-090/16 dla Poddziałania 7.2.1 Inwestycje w edukację ponadgimnazjalną, w tym zawodową – konkursy horyzontalne (Infrastruktura szkół

#### ponadgimnazjalnych zawodowych).

## **[Komunikaty](#page--1-0)**

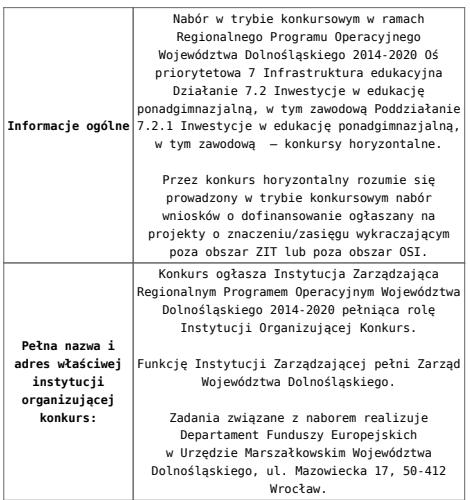

<span id="page-27-1"></span><span id="page-27-0"></span>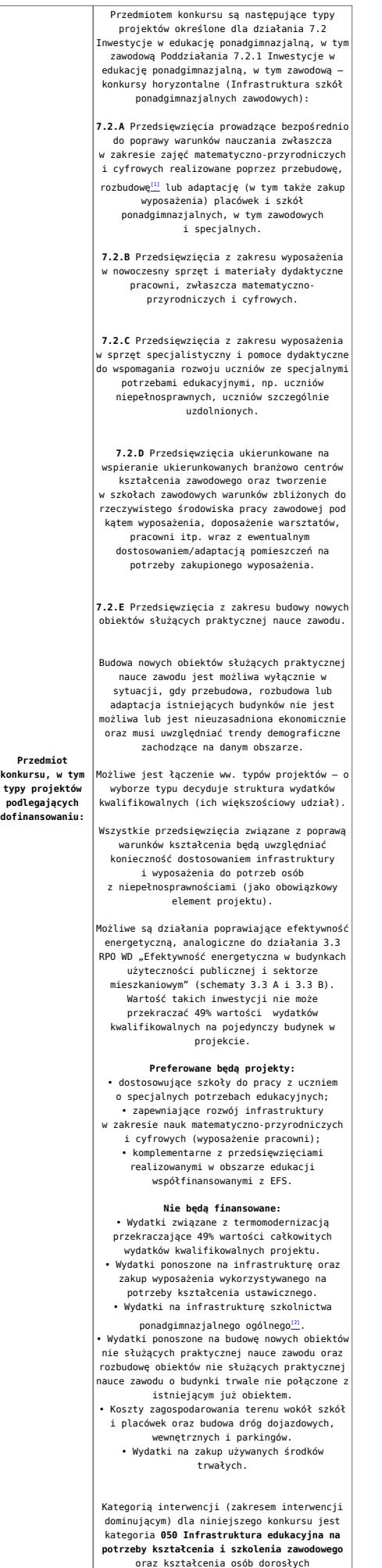

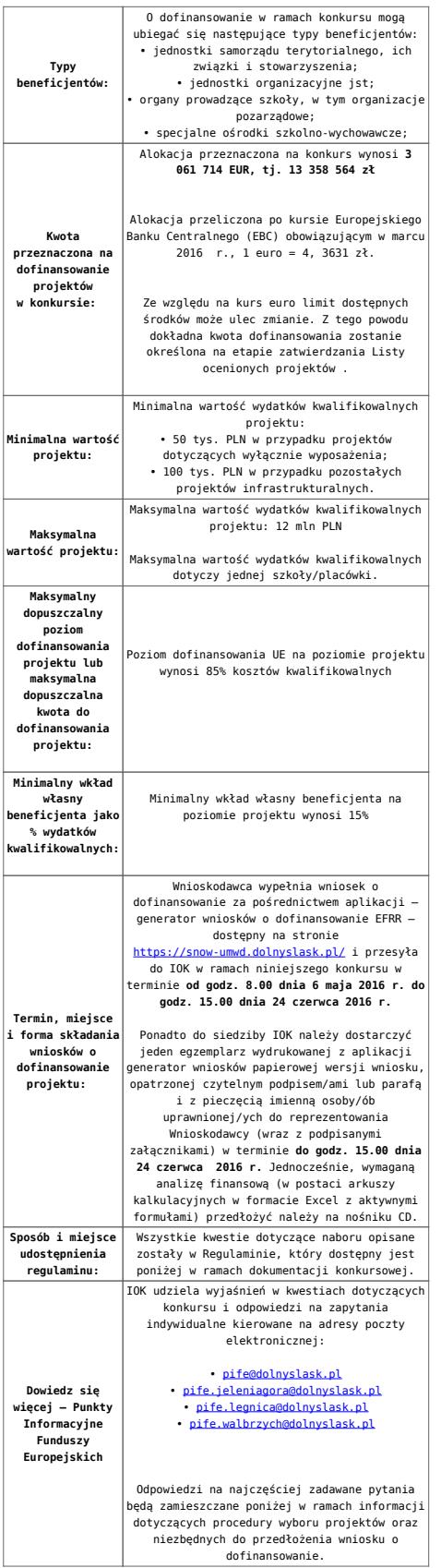

<span id="page-28-0"></span>[\[1\]](#page-27-0) Pod pojęciem rozbudowy rozumie się sytuację w której, rozbudowywana część obiektu będzie funkcjonalnie i rzeczywiście połączona z istniejącą częścią szkoły

<span id="page-28-1"></span>[\[2\]](#page-27-1) Wydatki kwalifikowalne nie obejmują wydatków ponoszonych

na część związaną z infrastrukturą szkół ponadgimnazjalnych ogólnych. Jeśli wnioskodawca nie ma możliwości wykazania kosztów w podziale na szkołę ponadgimnazjalną zawodową/szkołę ponadgimnazjalną ogólną należy określić procentowy udział powierzchni użytkowej związanej z prowadzeniem działalności szkoły ponadgimnazjalnej ogólnej w całkowitej powierzchni użytkowej budynku. Następnie należy wg uzyskanej proporcji obniżyć wydatki kwalifikowalne.

## **Dokumentacja konkursowa:**

- [28.04.16 r.Ogloszenie o konkursie 7.2.1- Horyzont](http://rpo.dolnyslask.pl/wp-content/uploads/2016/03/28.04.16-r.Ogloszenie-o-konkursie-7.2.1-Horyzont.docx)
- [Ogłoszenie o konkursie 7.2.1- Horyzont wersja](http://rpo.dolnyslask.pl/wp-content/uploads/2016/03/Ogłoszenie-o-konkursie-7.2.1-Horyzont.docx) [archiwalna – do 28.04.2016](http://rpo.dolnyslask.pl/wp-content/uploads/2016/03/Ogłoszenie-o-konkursie-7.2.1-Horyzont.docx)
- [28.04.16 r.Regulamin konkursu 7.2.1 -horyzont śledz](http://rpo.dolnyslask.pl/wp-content/uploads/2016/03/28.04.16-r.Regulamin-konkursu-7.2.1-horyzont-śledz-zmiany.docx) [zmiany](http://rpo.dolnyslask.pl/wp-content/uploads/2016/03/28.04.16-r.Regulamin-konkursu-7.2.1-horyzont-śledz-zmiany.docx)
- [28.04.16 r. Regulamin konkursu 7.2.1 -horyzont](http://rpo.dolnyslask.pl/wp-content/uploads/2016/03/28.04.16-r.-Regulamin-konkursu-7.2.1-horyzont.docx)
- [Załącznik nr 1 do uchwały Regulamin konkursu 7.2.1](http://rpo.dolnyslask.pl/wp-content/uploads/2016/03/Zalacznik-nr-1-do-uchwały-Regulamin-konkursu-7.2.1-horyzont-szkoły.docx)  [horyzont -szkoły – wersja archiwalna](http://rpo.dolnyslask.pl/wp-content/uploads/2016/03/Zalacznik-nr-1-do-uchwały-Regulamin-konkursu-7.2.1-horyzont-szkoły.docx) [– do 28.04.2016](http://rpo.dolnyslask.pl/wp-content/uploads/2016/03/Ogłoszenie-o-konkursie-7.2.1-Horyzont.docx)
- [Załącznik nr 1 do Regulaminu Kryteria wyboru 7.2.1-](http://rpo.dolnyslask.pl/wp-content/uploads/2016/03/Załącznik-nr-1-do-Regulaminu-Kryteria-wyboru-7.2.1-HORYZONT-zawodowe.docx) [HORYZONT -zawodowe](http://rpo.dolnyslask.pl/wp-content/uploads/2016/03/Załącznik-nr-1-do-Regulaminu-Kryteria-wyboru-7.2.1-HORYZONT-zawodowe.docx)
- [Załącznik nr 2 do Regulaminu Wskaźniki 7.2.1 -](http://rpo.dolnyslask.pl/wp-content/uploads/2016/03/Załącznik-nr-2-do-Regulaminu-Wskaźniki-7.2.1-Horyzont-zawodowe.docx) [Horyzont-zawodowe](http://rpo.dolnyslask.pl/wp-content/uploads/2016/03/Załącznik-nr-2-do-Regulaminu-Wskaźniki-7.2.1-Horyzont-zawodowe.docx)
- [Załącznik nr 3 do Regulaminu Standard wyposażenia](http://rpo.dolnyslask.pl/wp-content/uploads/2016/03/Załącznik-nr-3-do-Regulaminu-Standard-wyposażenia-szkolnych-pracowni.docx) [szkolnych pracowni](http://rpo.dolnyslask.pl/wp-content/uploads/2016/03/Załącznik-nr-3-do-Regulaminu-Standard-wyposażenia-szkolnych-pracowni.docx)
- [RK\\_ANALIZA-POTRZEB-SZKÓŁ-ZAWODOWYCH-POD-KĄTEM-WYZWAŃ-](http://rpo.dolnyslask.pl/wp-content/uploads/2016/03/RK_ANALIZA-POTRZEB-SZKÓŁ-ZAWODOWYCH-POD-KĄTEM-WYZWAŃ-REGIONALNEGO-RYNKU-PRACY_PSDB.pdf)[REGIONALNEGO-RYNKU-PRACY\\_PSDB](http://rpo.dolnyslask.pl/wp-content/uploads/2016/03/RK_ANALIZA-POTRZEB-SZKÓŁ-ZAWODOWYCH-POD-KĄTEM-WYZWAŃ-REGIONALNEGO-RYNKU-PRACY_PSDB.pdf)
- [28.04.16 r. Zał. nr 5 do Uchwały Wykaz informacji](http://rpo.dolnyslask.pl/wp-content/uploads/2016/03/28.04.16-r.Regulamin-konkursu-7.2.1-horyzont-śledz-zmiany.docx) [\(WND\)](http://rpo.dolnyslask.pl/wp-content/uploads/2016/03/28.04.16-r.Regulamin-konkursu-7.2.1-horyzont-śledz-zmiany.docx)
- [zakres wniosku wersja archiwalna](http://rpo.dolnyslask.pl/wp-content/uploads/2016/03/zakres-wniosku.pdf) [do 28.04.2016](http://rpo.dolnyslask.pl/wp-content/uploads/2016/03/Ogłoszenie-o-konkursie-7.2.1-Horyzont.docx)
	- form zakres inf pom de minimis przedsieb
	- [Deklaracja RDW](http://rpo.dolnyslask.pl/wp-content/uploads/2016/03/Deklaracja-RDW1.doc)
	- [Deklaracja N2000](http://rpo.dolnyslask.pl/wp-content/uploads/2016/03/Deklaracja-N20001.doc)
	- [Załacznik-dotyczący-określenia-poziomu-wsparcia-w-](http://rpo.dolnyslask.pl/wp-content/uploads/2016/03/Załacznik-dotyczący-określenia-poziomu-wsparcia-w-projektach-partnerskich-ostetczny.xlsx)

[projektach-partnerskich-ostetczny](http://rpo.dolnyslask.pl/wp-content/uploads/2016/03/Załacznik-dotyczący-określenia-poziomu-wsparcia-w-projektach-partnerskich-ostetczny.xlsx)

- [UOKiK Pomoc publiczna Inf. dod.](http://rpo.dolnyslask.pl/wp-content/uploads/2016/03/UOKiK-Pomoc-publiczna-Inf.-dod..pdf)
- [wklad-niepieniezny-bez-pp-1](http://rpo.dolnyslask.pl/wp-content/uploads/2016/03/wklad-niepieniezny-bez-pp-11.docx)
- [wklad-niepieniezny-z-pp](http://rpo.dolnyslask.pl/wp-content/uploads/2016/03/wklad-niepieniezny-z-pp.docx)
- [wklad-niepieniezny-z-pp-i-bez-pp](http://rpo.dolnyslask.pl/wp-content/uploads/2016/03/wklad-niepieniezny-z-pp-i-bez-pp.docx)
- [Wskazówki pomocne Wnioskodawcy przy wypełnieniu](http://rpo.dolnyslask.pl/wp-content/uploads/2016/03/Wskazówki-pomocne-Wnioskodawcy-przy-wypełnieniu-formularza-wniosku-o-dofinansowanie-działanie-7.2.pdf) [formularza wniosku o dofinansowanie – działanie](http://rpo.dolnyslask.pl/wp-content/uploads/2016/03/Wskazówki-pomocne-Wnioskodawcy-przy-wypełnieniu-formularza-wniosku-o-dofinansowanie-działanie-7.2.pdf) [7.2](http://rpo.dolnyslask.pl/wp-content/uploads/2016/03/Wskazówki-pomocne-Wnioskodawcy-przy-wypełnieniu-formularza-wniosku-o-dofinansowanie-działanie-7.2.pdf)
- [oświadczenie VAT dla Partnera-zał. do WND v.2.0a](http://rpo.dolnyslask.pl/wp-content/uploads/2016/04/oświadczenie-VAT-dla-Partnera-zał.-do-WND-v.2.0a.docx)
- [oświadczenie VAT dla Podmiotu realizującego](http://rpo.dolnyslask.pl/wp-content/uploads/2016/04/oświadczenie-VAT-dla-Podmiotu-realizującego-Projekt-zał.-do-WND-v.2.0a.docx) [Projekt-zał. do WND v.2.0a](http://rpo.dolnyslask.pl/wp-content/uploads/2016/04/oświadczenie-VAT-dla-Podmiotu-realizującego-Projekt-zał.-do-WND-v.2.0a.docx)
- [oświadczenie VAT dla Wnioskodawcy-zał. do WND](http://rpo.dolnyslask.pl/wp-content/uploads/2016/04/oświadczenie-VAT-dla-Wnioskodawcy-zał.-do-WND-v.2.0a.docx) [v.2.0a](http://rpo.dolnyslask.pl/wp-content/uploads/2016/04/oświadczenie-VAT-dla-Wnioskodawcy-zał.-do-WND-v.2.0a.docx)
- [pelnomocnictwo](http://rpo.dolnyslask.pl/wp-content/uploads/2016/03/pelnomocnictwo1.doc)
- [STUDIUM WYKONALNOSCI](http://rpo.dolnyslask.pl/wp-content/uploads/2016/03/STUDIUM-WYKONALNOSCI-część-opisowa1.pdf)
- [część opisowa](http://rpo.dolnyslask.pl/wp-content/uploads/2016/03/STUDIUM-WYKONALNOSCI-część-opisowa1.pdf)
- [Oświadczenie analiza OOŚ z instrukcją](http://rpo.dolnyslask.pl/wp-content/uploads/2016/03/Oświadczenie-analiza-OOŚ-z-instrukcją1.doc)
- [oswiad\\_pp\\_de\\_minimis](http://rpo.dolnyslask.pl/wp-content/uploads/2016/03/oswiad_pp_de_minimis.doc)
- · oswiad o braku pom publ pom de min
- · n formularz zakres informacji pomo de minimis
- Kopia Formularz pomoc inna niż de minimis

[Wzór Decyzji o dofinansowaniu projektu](http://rpo.dolnyslask.pl/wp-content/uploads/2016/03/Wzór-Decyzji-o-dofinansowaniu-projektu-WD_2014-2020_03.2016.docx) WD 2014-2020) 03.2016

- [Załącznik nr 2 Harmonogram rzeczowo- finansowy](http://rpo.dolnyslask.pl/wp-content/uploads/2016/03/Załącznik-nr-2-Harmonogram-rzeczowo-finansowy1.xlsx)
- [Załącznik nr 3 Harmonogram zamówień dla Projektu](http://rpo.dolnyslask.pl/wp-content/uploads/2016/03/Załącznik-nr-3-Harmonogram-zamówień-dla-Projektu1.docx)
- [Załącznik nr 4 Harmonogram płatności](http://rpo.dolnyslask.pl/wp-content/uploads/2016/03/Załącznik-nr-4-Harmonogram-płatności1.xlsx)
- [Załącznik nr 5 Montaż finansowy Projektu](http://rpo.dolnyslask.pl/wp-content/uploads/2016/03/Załącznik-nr-5-Montaż-finansowy-Projektu1.xls)
- [Załącznik nr 6 Skwantyfikowane wskaźniki](http://rpo.dolnyslask.pl/wp-content/uploads/2016/03/Załącznik-nr-6-Skwantyfikowane-wskaźniki-osiągnięcia-rzeczowej-realizacji-Projektu1.doc) [osiągnięcia rzeczowej realizacji Projektu](http://rpo.dolnyslask.pl/wp-content/uploads/2016/03/Załącznik-nr-6-Skwantyfikowane-wskaźniki-osiągnięcia-rzeczowej-realizacji-Projektu1.doc)
- [Załącznik nr 7 Oświadczenie VAT dla Beneficjenta](http://rpo.dolnyslask.pl/wp-content/uploads/2016/03/Załącznik-nr-7-Oświadczenie-VAT-dla-Beneficjenta2.docx)
- [Załącznik nr 8 Oświadczenie VAT dla Partnera](http://rpo.dolnyslask.pl/wp-content/uploads/2016/03/Załącznik-nr-8-Oświadczenie-VAT-dla-Partnera2.docx)
- [Załącznik nr 9 Oświadczenie VAT dla Podmiotu](http://rpo.dolnyslask.pl/wp-content/uploads/2016/03/Załącznik-nr-9-Oświadczenie-VAT-dla-Podmiotu-realizującego-projekt1.docx) [realizującego projekt](http://rpo.dolnyslask.pl/wp-content/uploads/2016/03/Załącznik-nr-9-Oświadczenie-VAT-dla-Podmiotu-realizującego-projekt1.docx)
- [Załącznik nr 10 Zestawienie dokumentów dotyczących](http://rpo.dolnyslask.pl/wp-content/uploads/2016/03/Załącznik-nr-10-Zestawienie-dokumentów-dotyczących-operacji1.doc) **[operacji](http://rpo.dolnyslask.pl/wp-content/uploads/2016/03/Załącznik-nr-10-Zestawienie-dokumentów-dotyczących-operacji1.doc)**
- [Załącznik nr 11 Wykaz dokumentów do wniosku o](http://rpo.dolnyslask.pl/wp-content/uploads/2016/03/Załącznik-nr-11-Wykaz-dokumentów-do-wniosku-o-płatność1.doc) [płatność](http://rpo.dolnyslask.pl/wp-content/uploads/2016/03/Załącznik-nr-11-Wykaz-dokumentów-do-wniosku-o-płatność1.doc)
- [Załącznik nr 12 Zakres przetwarzanych danych](http://rpo.dolnyslask.pl/wp-content/uploads/2016/03/Załącznik-nr-12-Zakres-przetwarzanych-danych-osobowych1.docx) [osobowych](http://rpo.dolnyslask.pl/wp-content/uploads/2016/03/Załącznik-nr-12-Zakres-przetwarzanych-danych-osobowych1.docx)
- [Załącznik nr 13 Obowiązki informacyjne](http://rpo.dolnyslask.pl/wp-content/uploads/2016/03/Załącznik-nr-13-Obowiązki-informacyjne-Beneficjenta-EFRR1.doc) [Beneficjenta EFRR](http://rpo.dolnyslask.pl/wp-content/uploads/2016/03/Załącznik-nr-13-Obowiązki-informacyjne-Beneficjenta-EFRR1.doc)
- [2016.03 Wzór umowy o dofinansowanie EFRR 2014 2020](http://rpo.dolnyslask.pl/wp-content/uploads/2016/03/2016.03-Wzór-umowy-o-dofinansowanie-EFRR-2014-20201.doc)
	- [Załącznik nr 2 Harmonogram rzeczowo- finansowy](http://rpo.dolnyslask.pl/wp-content/uploads/2016/03/Załącznik-nr-2-Harmonogram-rzeczowo-finansowy2.xlsx)
	- [Załącznik nr 3 Harmonogram zamówień dla Projektu](http://rpo.dolnyslask.pl/wp-content/uploads/2016/03/Załącznik-nr-3-Harmonogram-zamówień-dla-Projektu2.docx)
	- [Załącznik nr 4 Harmonogram płatności](http://rpo.dolnyslask.pl/wp-content/uploads/2016/03/Załącznik-nr-4-Harmonogram-płatności2.xlsx)
	- [Załącznik nr 5 Montaż finansowy Projektu](http://rpo.dolnyslask.pl/wp-content/uploads/2016/03/Załącznik-nr-5-Montaż-finansowy-Projektu2.xls)
	- [Załącznik nr 6 Skwantyfikowane wskaźniki](http://rpo.dolnyslask.pl/wp-content/uploads/2016/03/Załącznik-nr-6-Skwantyfikowane-wskaźniki-osiągnięcia-rzeczowej-realizacji.doc) osiągniecia rzeczowej realizacji
	- [Załącznik nr 8 Oświadczenie VAT dla Beneficjenta](http://rpo.dolnyslask.pl/wp-content/uploads/2016/03/Załącznik-nr-8-Oświadczenie-VAT-dla-Beneficjenta1.docx)
	- [Załącznik nr 9 Oświadczenie VAT dla Partnera](http://rpo.dolnyslask.pl/wp-content/uploads/2016/03/Załącznik-nr-9-Oświadczenie-VAT-dla-Partnera1.docx)
	- [Załącznik nr 10 Oświadczenie VAT dla Podmiotu](http://rpo.dolnyslask.pl/wp-content/uploads/2016/03/Załącznik-nr-10-Oświadczenie-VAT-dla-Podmiotu-realizującego-projekt1.docx) [realizującego projekt](http://rpo.dolnyslask.pl/wp-content/uploads/2016/03/Załącznik-nr-10-Oświadczenie-VAT-dla-Podmiotu-realizującego-projekt1.docx)
	- [Załącznik nr 11 Zestawienie dokumentów dotyczących](http://rpo.dolnyslask.pl/wp-content/uploads/2016/03/Załącznik-nr-11-Zestawienie-dokumentów-dotyczących-operacji.doc) operacii
	- [Załącznik nr 12 Wykaz dokumentów do wniosku o](http://rpo.dolnyslask.pl/wp-content/uploads/2016/03/Załącznik-nr-12-Wykaz-dokumentów-do-wniosku-o-płatność.doc) [płatność](http://rpo.dolnyslask.pl/wp-content/uploads/2016/03/Załącznik-nr-12-Wykaz-dokumentów-do-wniosku-o-płatność.doc)
	- [Załącznik nr 13 Zakres przetwarzanych danych](http://rpo.dolnyslask.pl/wp-content/uploads/2016/03/Załącznik-nr-13-Zakres-przetwarzanych-danych-osobowych.docx) [osobowych](http://rpo.dolnyslask.pl/wp-content/uploads/2016/03/Załącznik-nr-13-Zakres-przetwarzanych-danych-osobowych.docx)
	- [Załącznik nr 14 Obowiązki informacyjne](http://rpo.dolnyslask.pl/wp-content/uploads/2016/03/Załącznik-nr-14-Obowiązki-informacyjne-Beneficjenta-EFRR.doc) [Beneficjenta EFRR](http://rpo.dolnyslask.pl/wp-content/uploads/2016/03/Załącznik-nr-14-Obowiązki-informacyjne-Beneficjenta-EFRR.doc)
	- [Oświadczenie analiza OOŚ z instrukcją](http://rpo.dolnyslask.pl/wp-content/uploads/2016/03/Oświadczenie-analiza-OOŚ-z-instrukcją1.doc)

## **Komunikaty i wyjaśnienia do naboru:**

- [Komunikat w sprawie wydłużenia terminów na złożenie](http://rpo.dolnyslask.pl/komunikat-w-sprawie-wydluzenia-terminow-na-zlozenie-wnioskow-o-platnosc-koncowa-dla-naborow-ogloszonych-w-ramach-dzialania-7-2-i-4-3/) [wniosków o płatność końcową dla naborów ogłoszonych w](http://rpo.dolnyslask.pl/komunikat-w-sprawie-wydluzenia-terminow-na-zlozenie-wnioskow-o-platnosc-koncowa-dla-naborow-ogloszonych-w-ramach-dzialania-7-2-i-4-3/) [ramach działania 7.2 i 4.3 – 3.03.2017](http://rpo.dolnyslask.pl/komunikat-w-sprawie-wydluzenia-terminow-na-zlozenie-wnioskow-o-platnosc-koncowa-dla-naborow-ogloszonych-w-ramach-dzialania-7-2-i-4-3/)
- [Komunikat przedłużenie terminów rozstrzygnięcia](http://rpo.dolnyslask.pl/wp-content/uploads/2016/11/Komunikat-przedłużenie-terminów-rozstrzygnięcia-naborów.pdf) [naborów – 24.11.2016](http://rpo.dolnyslask.pl/wp-content/uploads/2016/11/Komunikat-przedłużenie-terminów-rozstrzygnięcia-naborów.pdf)
- [Komunikat 7.2 wskaźnik w szkołach zawodowych \(OSI,](http://rpo.dolnyslask.pl/wp-content/uploads/2016/10/Komunikat-7.2-wskaźnik-w-szkołach-zawodowych-OSIHoryzontZIT-AJ.docx) [Horyzont, ZIT AJ\) – 3.10.2016](http://rpo.dolnyslask.pl/wp-content/uploads/2016/10/Komunikat-7.2-wskaźnik-w-szkołach-zawodowych-OSIHoryzontZIT-AJ.docx)
- [Komunikat OOŚ 2016.06.24](http://rpo.dolnyslask.pl/wp-content/uploads/2016/06/Komunikat-OOŚ.pdf)
- [Komunikat równoczesna ocena merytoryczna i formalna](http://rpo.dolnyslask.pl/wp-content/uploads/2016/06/Komunikat-równoczesna-ocena-merytoryczna-i-formalna.pdf) [–](http://rpo.dolnyslask.pl/wp-content/uploads/2016/06/Komunikat-OOŚ.pdf) [2016.06.24](http://rpo.dolnyslask.pl/wp-content/uploads/2016/06/Komunikat-OOŚ.pdf)
- Komunikat nowy wzór oświadczenia pp 17.06.2016
	- [Formularz informacji przedstawianych przy](http://rpo.dolnyslask.pl/wp-content/uploads/2016/04/Formularz_pomoc_inna_niż_pomoc_w_rolnictwie_lub_rybołówstwie_pomoc_de_minimis_lub_pomoc_de_minimis_w_rolnictwie_lub_rybołówstwie_nowy1.xlsx) [ubieganiu się o pomoc inną niż pomoc w rolnictwie](http://rpo.dolnyslask.pl/wp-content/uploads/2016/04/Formularz_pomoc_inna_niż_pomoc_w_rolnictwie_lub_rybołówstwie_pomoc_de_minimis_lub_pomoc_de_minimis_w_rolnictwie_lub_rybołówstwie_nowy1.xlsx) [lub rybołówstwie, pomoc de minimis lub pomoc de](http://rpo.dolnyslask.pl/wp-content/uploads/2016/04/Formularz_pomoc_inna_niż_pomoc_w_rolnictwie_lub_rybołówstwie_pomoc_de_minimis_lub_pomoc_de_minimis_w_rolnictwie_lub_rybołówstwie_nowy1.xlsx) [minimis w rolnictwie lub rybołówstwie](http://rpo.dolnyslask.pl/wp-content/uploads/2016/04/Formularz_pomoc_inna_niż_pomoc_w_rolnictwie_lub_rybołówstwie_pomoc_de_minimis_lub_pomoc_de_minimis_w_rolnictwie_lub_rybołówstwie_nowy1.xlsx)
- [Zmiana regulaminów informacja dla Wnioskodawców –](http://rpo.dolnyslask.pl/wp-content/uploads/2016/03/Zmiana-regulaminów-informacja-dla-Wnioskodawców.docx) [29.04.2016](http://rpo.dolnyslask.pl/wp-content/uploads/2016/03/Zmiana-regulaminów-informacja-dla-Wnioskodawców.docx)
- [Komunikat dotyczący naborów w ramach Działania 3.3,](http://rpo.dolnyslask.pl/komunikat-dotyczacy-naborow-w-ramach-dzialania-3-3-dzialania-6-1-i-dzialania-7-2/) [Działania 6.1 i Działania 7.2 – 29.04.2016](http://rpo.dolnyslask.pl/komunikat-dotyczacy-naborow-w-ramach-dzialania-3-3-dzialania-6-1-i-dzialania-7-2/)

### **Często zadawane pytania i odpowiedzi:**

[Szkolnictwo zawodowe FAQ](http://rpo.dolnyslask.pl/wp-content/uploads/2016/03/Szkolnictwo-zawodowe-FAQ.docx)

## **[Ogłoszenie o konkursie w](https://rpo.dolnyslask.pl/ogloszenie-o-konkursie-w-ramach-poddzialania-9-2-4-dostep-do-wysokiej-jakosci-uslug-spolecznych-zit-aw/) [ramach poddziałania 9.2.4](https://rpo.dolnyslask.pl/ogloszenie-o-konkursie-w-ramach-poddzialania-9-2-4-dostep-do-wysokiej-jakosci-uslug-spolecznych-zit-aw/) [Dostęp do wysokiej jakości](https://rpo.dolnyslask.pl/ogloszenie-o-konkursie-w-ramach-poddzialania-9-2-4-dostep-do-wysokiej-jakosci-uslug-spolecznych-zit-aw/) [usług społecznych – ZIT AW](https://rpo.dolnyslask.pl/ogloszenie-o-konkursie-w-ramach-poddzialania-9-2-4-dostep-do-wysokiej-jakosci-uslug-spolecznych-zit-aw/)**

7 marca 2016 ogłoszony został konkurs w ramach poddziałania poddziałania nr 9.2.4 Dostęp do wysokiej jakości usług społecznych – ZIT AW.

Szczegóły konkursu dostępne są na stronie [Dolnośląskiego](http://rpo-wupdolnoslaski.praca.gov.pl/-/2403210-konkurs-nr-rpds-09-02-04-ip-02-02-086-16) [Wojewódzkiego Urzędu Pracy.](http://rpo-wupdolnoslaski.praca.gov.pl/-/2403210-konkurs-nr-rpds-09-02-04-ip-02-02-086-16)

## **[Ogłoszenie o konkursie w](https://rpo.dolnyslask.pl/ogloszenie-o-konkursie-w-ramach-poddzialania-9-2-3-dostep-do-wysokiej-jakosci-uslug-spolecznych-zit-aj/) [ramach poddziałania 9.2.3](https://rpo.dolnyslask.pl/ogloszenie-o-konkursie-w-ramach-poddzialania-9-2-3-dostep-do-wysokiej-jakosci-uslug-spolecznych-zit-aj/) [Dostęp do wysokiej jakości](https://rpo.dolnyslask.pl/ogloszenie-o-konkursie-w-ramach-poddzialania-9-2-3-dostep-do-wysokiej-jakosci-uslug-spolecznych-zit-aj/) [usług społecznych – ZIT AJ](https://rpo.dolnyslask.pl/ogloszenie-o-konkursie-w-ramach-poddzialania-9-2-3-dostep-do-wysokiej-jakosci-uslug-spolecznych-zit-aj/)**

7 marca 2016 ogłoszony został konkurs w ramach poddziałania poddziałania nr 9.2.3 Dostęp do wysokiej jakości usług społecznych – ZIT AJ.

Szczegóły konkursu dostępne są na stronie [Dolnośląskiego](http://rpo-wupdolnoslaski.praca.gov.pl/-/2403044-konkurs-nr-rpds-09-02-03-ip-02-02-085-16) [Wojewódzkiego Urzędu Pracy.](http://rpo-wupdolnoslaski.praca.gov.pl/-/2403044-konkurs-nr-rpds-09-02-03-ip-02-02-085-16)

## **[Ogłoszenie o konkursie w](https://rpo.dolnyslask.pl/ogloszenie-o-konkursie-w-ramach-poddzialania-9-2-2-dostep-do-wysokiej-jakosci-uslug-spolecznych-zit-wrof/) [ramach poddziałania 9.2.2](https://rpo.dolnyslask.pl/ogloszenie-o-konkursie-w-ramach-poddzialania-9-2-2-dostep-do-wysokiej-jakosci-uslug-spolecznych-zit-wrof/)**

## **[Dostęp do wysokiej jakości](https://rpo.dolnyslask.pl/ogloszenie-o-konkursie-w-ramach-poddzialania-9-2-2-dostep-do-wysokiej-jakosci-uslug-spolecznych-zit-wrof/) [usług społecznych – ZIT WrOF](https://rpo.dolnyslask.pl/ogloszenie-o-konkursie-w-ramach-poddzialania-9-2-2-dostep-do-wysokiej-jakosci-uslug-spolecznych-zit-wrof/)**

7 marca 2016 ogłoszony został konkurs w ramach poddziałania poddziałania nr 9.2.2 Dostęp do wysokiej jakości usług społecznych – ZIT WrOF.

Szczegóły konkursu dostępne są na stronie [Dolnośląskiego](http://rpo-wupdolnoslaski.praca.gov.pl/-/2402803-konkurs-nr-rpds-09-02-02-ip-02-02-084-16) [Wojewódzkiego Urzędu Pracy.](http://rpo-wupdolnoslaski.praca.gov.pl/-/2402803-konkurs-nr-rpds-09-02-02-ip-02-02-084-16)

# **[Ogłoszenie o konkursie w](https://rpo.dolnyslask.pl/ogloszenie-o-konkursie-w-ramach-poddzialania-9-2-1-dostep-do-wysokiej-jakosci-uslug-spolecznych-konkursy-horyzontalne/) [ramach poddziałania 9.2.1](https://rpo.dolnyslask.pl/ogloszenie-o-konkursie-w-ramach-poddzialania-9-2-1-dostep-do-wysokiej-jakosci-uslug-spolecznych-konkursy-horyzontalne/) [Dostęp do wysokiej jakości](https://rpo.dolnyslask.pl/ogloszenie-o-konkursie-w-ramach-poddzialania-9-2-1-dostep-do-wysokiej-jakosci-uslug-spolecznych-konkursy-horyzontalne/) [usług społecznych – konkursy](https://rpo.dolnyslask.pl/ogloszenie-o-konkursie-w-ramach-poddzialania-9-2-1-dostep-do-wysokiej-jakosci-uslug-spolecznych-konkursy-horyzontalne/) [horyzontalne](https://rpo.dolnyslask.pl/ogloszenie-o-konkursie-w-ramach-poddzialania-9-2-1-dostep-do-wysokiej-jakosci-uslug-spolecznych-konkursy-horyzontalne/)**

7 marca 2016 ogłoszony został konkurs w ramach poddziałania 9.2.1 Dostęp do wysokiej jakości usług społecznych – konkursy horyzontalne.

Szczegóły konkursu dostępne są na stronie [Dolnośląskiego](http://rpo-wupdolnoslaski.praca.gov.pl/-/2402236-konkurs-nr-rpds-09-02-01-ip-02-02-083-16) [Wojewódzkiego Urzędu Pracy.](http://rpo-wupdolnoslaski.praca.gov.pl/-/2402236-konkurs-nr-rpds-09-02-01-ip-02-02-083-16)

## **[Ogłoszenie o konkursie w](https://rpo.dolnyslask.pl/ogloszenie-o-konkursie-w-ramach-poddzialania-7-1-4-inwestycje-w-edukacje-przedszkolna-podstawowa-i-gimnazjalna-zit-aw-2/) [ramach poddziałania 7.1.4](https://rpo.dolnyslask.pl/ogloszenie-o-konkursie-w-ramach-poddzialania-7-1-4-inwestycje-w-edukacje-przedszkolna-podstawowa-i-gimnazjalna-zit-aw-2/) [Inwestycje w edukację](https://rpo.dolnyslask.pl/ogloszenie-o-konkursie-w-ramach-poddzialania-7-1-4-inwestycje-w-edukacje-przedszkolna-podstawowa-i-gimnazjalna-zit-aw-2/) [przedszkolną, podstawową i](https://rpo.dolnyslask.pl/ogloszenie-o-konkursie-w-ramach-poddzialania-7-1-4-inwestycje-w-edukacje-przedszkolna-podstawowa-i-gimnazjalna-zit-aw-2/) [gimnazjalną – ZIT AW](https://rpo.dolnyslask.pl/ogloszenie-o-konkursie-w-ramach-poddzialania-7-1-4-inwestycje-w-edukacje-przedszkolna-podstawowa-i-gimnazjalna-zit-aw-2/)**

Instytucja Pośrednicząca Aglomeracji Wałbrzyskiej ogłosiła nabór wniosków o dofinansowanie realizacji projektów w ramach Poddziałania 7.1.4 Inwestycje w edukację przedszkolną, podstawową i gimnazjalną – ZIT AW.

Szczegółowe informacje oraz niezbędna dokumentacja dostępna jest w serwisie [ZIT Aglomeracji Wałbrzyskiej.](http://www.ipaw.walbrzych.eu/skorzystaj-z-programu/ogloszenia-i-wyniki-naborow-wnioskow/7-1-4-inwestycje-w-edukacje-przedszkolna-podstawowa-i-gimnazjalna-zit-aw-infrastruktura-szkol-podstawowych-i-gimnazjalnych/)

## **Często zadawane pytania i odpowiedzi:**

[FAQ\\_7.1\\_aktualizacja\\_20.05.16r.](http://rpo.dolnyslask.pl/wp-content/uploads/2016/03/FAQ_7.1_aktualizacja_20.05.16r..odt)

## **[Ogłoszenie o konkursie w](https://rpo.dolnyslask.pl/ogloszenie-o-konkursie-w-ramach-poddzialania-7-2-4-inwestycje-w-edukacje-ponadgimnazjalna-w-tym-zawodowa-zit-aw/)**

**[ramach poddziałania 7.2.4](https://rpo.dolnyslask.pl/ogloszenie-o-konkursie-w-ramach-poddzialania-7-2-4-inwestycje-w-edukacje-ponadgimnazjalna-w-tym-zawodowa-zit-aw/) [Inwestycje w edukację](https://rpo.dolnyslask.pl/ogloszenie-o-konkursie-w-ramach-poddzialania-7-2-4-inwestycje-w-edukacje-ponadgimnazjalna-w-tym-zawodowa-zit-aw/) [ponadgimnazjalną, w tym](https://rpo.dolnyslask.pl/ogloszenie-o-konkursie-w-ramach-poddzialania-7-2-4-inwestycje-w-edukacje-ponadgimnazjalna-w-tym-zawodowa-zit-aw/) [zawodową – ZIT AW](https://rpo.dolnyslask.pl/ogloszenie-o-konkursie-w-ramach-poddzialania-7-2-4-inwestycje-w-edukacje-ponadgimnazjalna-w-tym-zawodowa-zit-aw/) [\(Infrastruktura szkół](https://rpo.dolnyslask.pl/ogloszenie-o-konkursie-w-ramach-poddzialania-7-2-4-inwestycje-w-edukacje-ponadgimnazjalna-w-tym-zawodowa-zit-aw/) [ponadgimnazjalnych](https://rpo.dolnyslask.pl/ogloszenie-o-konkursie-w-ramach-poddzialania-7-2-4-inwestycje-w-edukacje-ponadgimnazjalna-w-tym-zawodowa-zit-aw/) [ogólnokształcących\)](https://rpo.dolnyslask.pl/ogloszenie-o-konkursie-w-ramach-poddzialania-7-2-4-inwestycje-w-edukacje-ponadgimnazjalna-w-tym-zawodowa-zit-aw/)**

Instytucja Pośrednicząca Aglomeracji Wałbrzyskiej ogłosiła nabór wniosków o dofinansowanie realizacji projektów w ramach Poddziałania 7.2.4 Inwestycje w edukację ponadgimnazjalną, w tym zawodową – ZIT AW.

Szczegółowe informacje oraz niezbędna dokumentacja dostępna jest w serwisie [ZIT Aglomeracji Wałbrzyskiej.](http://www.ipaw.walbrzych.eu/skorzystaj-z-programu/ogloszenia-i-wyniki-naborow-wnioskow/7-2-4-inwestycje-w-edukacje-ponadgimnazjalna-w-tym-zawodowa-zit-aw-infrastruktura-szkol-ponadgimnazjalnych-ogolnoksztalcacych/)

### **Często zadawane pytania i odpowiedzi:**

[Szkolnictwo ogólne FAQ](http://rpo.dolnyslask.pl/wp-content/uploads/2016/02/Szkolnictwo-ogólne-FAQ.docx)